# **UNIVERSIDAD DE SEVILLA**

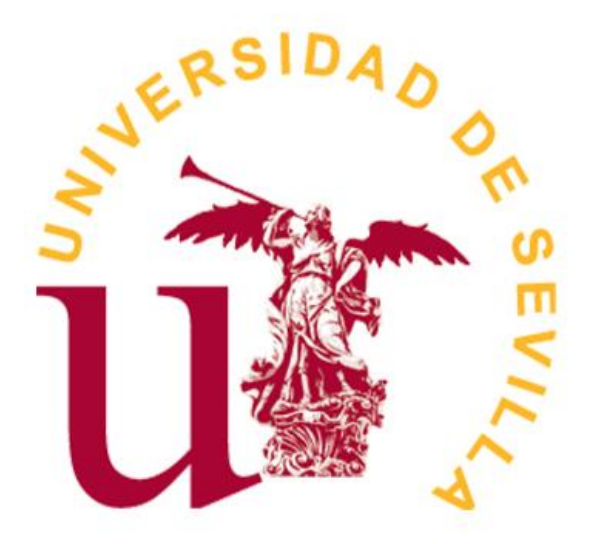

# GRADO EN FÍSICA

# **Resolución numérica de la ecuación de Dirac y su aplicación a problemas de interés físico**

Trabajo de Fin de Grado

Alumno: Gabriel Vilches Menor de Gaspar

Tutores: Antonio Matías Moro Muñoz y Guillermo Daniel Megías Vázquez

Curso académico 2022-2023 6 de julio de 2023

## **Agradecimientos**

A toda mi familia, y en especial a mis padres, por las facilidades que me han procurado y por su paciencia, apoyo y comprensión a lo largo de toda la carrera, sobre todo en los momentos más duros.

A mis amigos más cercanos, por estar siempre ahí para apoyarme, darme fuerzas y oír mis problemas.

A todos aquellos profesores de la universidad y bachillerato que han reforzado mi interés en la ciencia y en la física; a los tutores de este trabajo, por su gran ayuda guiándome en su elaboración, y a todos los profesionales de la Universidad de Sevilla, por una labor de valor incalculable que ha hecho posible que reciba mi formación.

# Índice

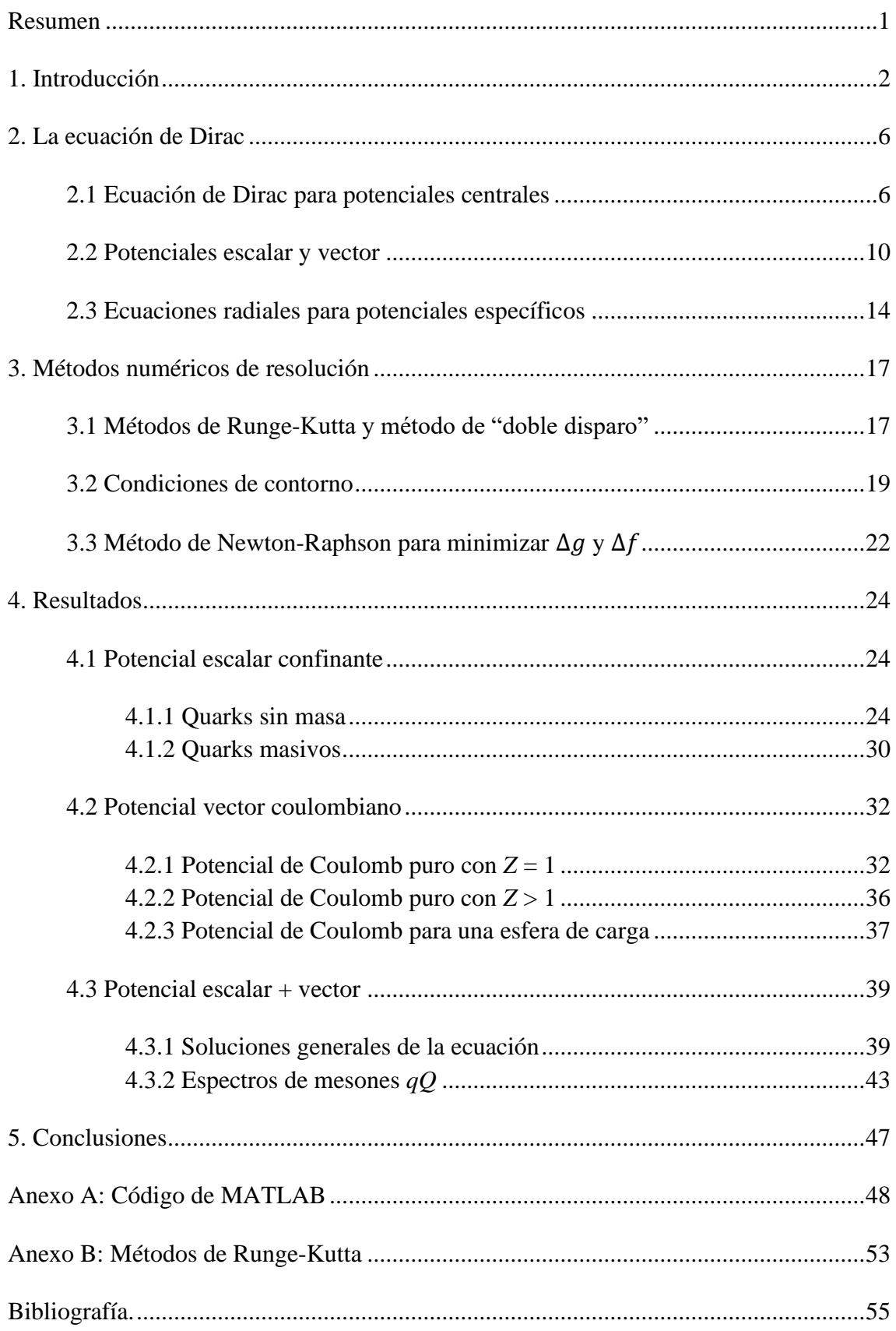

## <span id="page-3-0"></span>**Resumen**

El estudio de las soluciones de Dirac es importante para la descripción relativista de una variedad de sistemas, siendo particularmente relevante en física atómica, física nuclear y física de partículas. En este trabajo desarrollamos las expresiones derivadas de la ecuación de Dirac para potenciales centrales, dado su particular interés físico, y aplicaremos un procedimiento que implementa una resolución numérica por métodos de Runge-Kutta para estudiar los estados ligados.

A partir de dichos métodos obtenemos funciones de onda y niveles de energía de partículas de espín 1/2, que hemos estudiado para un potencial electromagnético coulombiano y para un potencial de Cornell, que describe el confinamiento de quarks. Considerando las aproximaciones necesarias al problema de un solo cuerpo, aplicamos estas soluciones para dar una descripción de átomos, átomos muónicos y mesones que se adecua a las predicciones teóricas y a la evidencia experimental.

# <span id="page-4-0"></span>**Capítulo 1 Introducción**

La descripción de sistemas físicos mediante problemas de autoestados es una de las bases de la mecánica cuántica. La ecuación de Schrödinger rige el problema no relativista, para el cual la energía se obtiene como autovalores del operador hamiltoniano. Esta ecuación carece de una descripción implícita del espín, dado su origen relativista. El espín puede introducirse *ad-hoc* en la llamada ecuación de Schrödinger-Pauli, incluyendo los espinores de Pauli en las funciones de onda. También pueden obtenerse perturbativamente los cambios en las energías asociados al acoplamiento espín-órbita y a los efectos relativistas mediante las correcciones de estructura fina.

La introducción del formalismo relativista en la mecánica cuántica para casos en los que el espín no interviene llevó a la proposición de la ecuación de Klein-Gordon en 1926. Esta aporta una descripción básica de partículas sin espín, pero se consideró insatisfactoria al tener un hamiltoniano no hermítico y al permitir soluciones con energías y densidades de probabilidad negativas [\[1\]](#page-57-1). Estos resultados eventualmente se explicarían interpretando las densidades de probabilidad como densidades de carga y estudiando la ecuación en el marco de la teoría cuántica de campos [\[1\]](#page-57-1), pero inicialmente se abandonó esta ecuación.

Con la premisa de desarrollar una ecuación covariante expresada con derivadas de primer orden, que trate las variables espaciales y temporales de forma simétrica y que tenga conserve una norma definida positiva, Dirac propone en 1928 el hamiltoniano dado en [\[1\]](#page-57-1):

$$
H\psi = i\frac{\partial\psi}{\partial t} = (\boldsymbol{\alpha} \cdot \boldsymbol{p} + \beta M)\psi,
$$
 (1)

expresado en unidades naturales ( $\hbar = c = 1$ ). M denota la masa en reposo de la partícula problema,  $\psi$  su función de onda,  $\boldsymbol{p}$  su momento y  $\boldsymbol{\alpha}$  y  $\beta$  matrices aún indeterminadas. Una de las diferencias más notables con la ecuación de Schrödinger es que, para que se verifique la expresión de la energía relativista, hay que exigir que la función de onda  $\psi$ tenga al menos cuatro componentes. Para dicho caso,  $\alpha$  y  $\beta$  serán matrices  $4 \times 4$ , que podemos expresar como

$$
\alpha = \gamma \gamma^0, \qquad \beta = \gamma^0, \qquad (2)
$$

en términos de las matrices gamma  $\gamma^{\mu} = (\gamma^0, \gamma)$  asociadas al álgebra de Clifford [\[1\]](#page-57-1):

$$
\gamma^0 = \begin{pmatrix} I_2 & 0 \\ 0 & -I_2 \end{pmatrix}, \qquad \gamma = \begin{pmatrix} 0 & \sigma \\ -\sigma & 0 \end{pmatrix}, \tag{3}
$$

escritas, a su vez, en función la matriz identidad  $I_2$  y las matrices de Pauli  $\sigma$ , matrices  $2 \times 2$ :

$$
I_2 = \begin{pmatrix} 1 & 0 \\ 0 & 1 \end{pmatrix}, \quad \sigma_1 = \begin{pmatrix} 0 & 1 \\ 1 & 0 \end{pmatrix}, \quad \sigma_2 = \begin{pmatrix} 0 & -i \\ i & 0 \end{pmatrix}, \quad \sigma_3 = \begin{pmatrix} 1 & 0 \\ 0 & -1 \end{pmatrix}.
$$
 (4)

Las matrices  $\gamma^{\mu}$  permiten reformular el hamiltoniano (1) como la ecuación de Dirac en notación covariante:

$$
(i\partial - M)\psi = 0. \tag{5}
$$

En esta expresión usamos una signatura métrica (+,-,-,-) y la notación slash  $\partial = \gamma^{\mu} \partial_{\mu}$  para expresar el producto del cuadrivector gradiente  $\partial^{\mu}$  y las matrices gamma  $\gamma^{\mu}$ . Expresar  $\gamma^{\mu}$ (3) en función de matrices  $2 \times 2$  (4) permite diferenciar las componentes superiores  $\varphi^u$  e inferiores  $\varphi^d$  de  $\psi$ :

$$
\psi = {\varphi^{\mathrm{u}} \choose \varphi^{\mathrm{d}}} = {\varphi^1 \choose \varphi^2} , \tag{6}
$$

las cuales a su vez poseen dos componentes según la orientación del espín, resultando en las cuatro componentes totales. Por tanto, en la teoría de Dirac el espín aparece de forma natural gracias a que las matrices  $\sigma$ , que introducen los espinores de Pauli en las funciones de onda, se incluyen dentro de las matrices  $\gamma^{\mu}$ . En el siguiente capitulo estudiaremos, además, el límite no relativista de la ecuación de Dirac, comprobando que  $\varphi^u$  se comporta como la función de onda asociada a la ecuación de Schrödinger y  $\varphi$ <sup>d</sup> se vuelve despreciable en comparación a  $\varphi^u$ .

Sin embargo, la ecuación de Dirac presenta un resultado aparentemente inusual que comparte con la de Klein-Gordon, la existencia de soluciones con energía negativa [\[1\]](#page-57-1), infinitas de hecho. La interpretación de estos resultados en sistemas ligados, como los que estudiaremos en este trabajo, supone un reto, puesto que hay estados menos energéticos que el estado de mínima energía positiva. Las implicaciones pueden ejemplificarse si consideramos los niveles de energía atómica; la mínima energía positiva corresponde al estado fundamental, pero un electrón en dicho estado podría emitir un fotón para desexcitarse a un nivel de energía negativa; es más, podría seguir cayendo a niveles de menor energía indefinidamente. Dado que el estado fundamental de un átomo es estable, la teoría está incompleta y necesita un mecanismo que impida esto.

En 1930 Dirac propuso la teoría de huecos, según la cual el vacío tiene todos los estados de energía negativa ocupados (formando el denominado mar de Dirac) y los de energía positiva desocupados, dando lugar a una distribución de estados con mínima energía. Por el principio de exclusión de Pauli, esto impide que los electrones de energía positiva puedan desexcitarse a estados de energía negativa ya ocupados, solventando los problemas que planteaba la existencia de dichos estados [\[1\]](#page-57-1).

Una consecuencia de la teoría de huecos es la posibilidad de que un electrón de energía negativa se excite a un estado de energía positiva, apareciendo un hueco en el mar de Dirac, con momento, energía y carga de signos opuestos al electrón. Análogamente, un electrón de energía positiva podría emitir un fotón y desexcitarse para llenar un hueco. Estos procesos en la teoría de Dirac son análogos a la formación y aniquilación de pares partícula-antipartícula, siendo por tanto el hueco en el mar de Dirac un precedente teórico del positrón [\[1\]](#page-57-1), antipartícula del electrón observada en 1932 por Anderson.

La teoría de huecos plantea un problema de muchas partículas que conduce a la formulación de la teoría cuántica de campos, la cual es incompatible con la interpretación probabilística mucho más sencilla que estudiaremos con la ecuación de Dirac para una partícula independiente. La teoría de huecos no es válida, por ejemplo, para los estados de energía negativa de la ecuación de Klein-Gordon, dado que las partículas sin espín no se ven afectadas por el principio de exclusión de Pauli [\[1\]](#page-57-1). A pesar de ello, la ecuación de Dirac permite explicar muchos hechos experimentales asociados a los fermiones y, como veremos en este trabajo, permite obtener soluciones realistas para sistemas de quarks y leptones.

Las soluciones de la ecuación de Dirac son, por tanto, de gran utilidad para caracterizar sistemas de fermiones, en especial aquellos en los que los comportamientos relativistas tienen un efecto tan notable que son incompatibles con un tratamiento no

relativista. En este trabajo, nos centramos en sistemas con potenciales centrales dada su importancia en una gran cantidad de sistemas y procesos físicos, para lo cual desarrollaremos la ecuación de Dirac como un sistema de ecuaciones asociado a la parte radial de la función de onda. Hemos decidido estudiar potenciales coulombianos y confinantes dada su relevancia para describir el comportamiento de quarks y leptones, pero los métodos que desarrollaremos pueden extenderse a otras clases de potenciales centrales. Dada la elección de potenciales, desarrollaremos los sistemas de ecuaciones y las condiciones de contorno apropiadas en cada uno de los casos estudiados.

Obtendremos soluciones para estados ligados implementando métodos de Runge-Kutta, que permiten resolver ecuaciones diferenciales ordinarias. Para ello explicaremos y usaremos un método de "doble disparo" propuesto para la resolución de la ecuación de Dirac [\[2\]](#page-57-2), el cual solventa la inestabilidad que presenta este problema.

Analizaremos las soluciones que obtengamos numéricamente para los potenciales elegidos, interpretando las particularidades de las mismas en un sentido físico. Además, aplicaremos estas soluciones a átomos y mesones, para comprobar en qué medida los resultados son realistas y se adecúan a datos experimentales y predicciones teóricas.

# <span id="page-8-0"></span>**Capítulo 2 La ecuación de Dirac**

## <span id="page-8-1"></span>**2.1 Ecuación de Dirac para potenciales centrales**

Nos proponemos estudiar las soluciones para partículas en presencia de campos centrales, con la coordenada esférica radial  $r$ : un campo escalar  $S(r)$  invariante bajo transformaciones de Lorentz (TL) y un campo vector  $V^{\mu} = (V(r), 0)$ . Podemos introducir  $V^{\mu}$  en el cuadrimomento  $P^{\mu}$  en (5) aplicando el principio de sustitución mínima  $(i\partial^{\mu} = P^{\mu} \rightarrow P^{\mu} - V^{\mu})$  [\[3\]](#page-57-3); *S* por otra parte se acopla a la masa, llevando por tanto a la sustitución  $(M \rightarrow M + S)$  [\[4\]](#page-57-4). El resultado es la ecuación

$$
\left(\gamma^{\mu}(P_{\mu}-V_{\mu})-M-S\right)\psi=0,\tag{7}
$$

que, en términos de las matrices  $\alpha \vee \beta$  (2), equivale a modificar el hamiltoniano (1) como

$$
H\psi = i\frac{\partial \psi}{\partial t} = (\boldsymbol{\alpha} \cdot \boldsymbol{p} + V + \beta(M + S))\psi.
$$
 (8)

Nos proponemos a partir de este punto desarrollar (8) para campos radiales y llegar a un sistema de ecuaciones de las componentes superiores e inferiores (6) más compacto, que facilite aplicar una resolución numérica. Empezamos por reescribir (8) como

$$
i\frac{\partial}{\partial t}\binom{\varphi^{u}}{\varphi^{d}} = \boldsymbol{\sigma} \cdot \boldsymbol{p}\binom{\varphi^{d}}{\varphi^{u}} + V\binom{\varphi^{u}}{\varphi^{d}} + (M+S)\binom{\varphi^{u}}{-\varphi^{d}},\tag{9}
$$

que equivale al sistema de ecuaciones

$$
\begin{pmatrix} E - V - M - S & -(\boldsymbol{\sigma} \cdot \boldsymbol{p}) \\ -(\boldsymbol{\sigma} \cdot \boldsymbol{p}) & E - V + M + S \end{pmatrix} \begin{pmatrix} \varphi^{\mathrm{u}} \\ \varphi^{\mathrm{d}} \end{pmatrix} = 0, \tag{10}
$$

que podemos desarrollar en simetría esférica como

$$
\begin{pmatrix}\nE - V - M - S & i(\boldsymbol{\sigma} \cdot \boldsymbol{u}_r) \left[ \frac{\partial}{\partial r} + \frac{1}{r} - \frac{I_2 + \boldsymbol{\sigma} \cdot L}{r} \right] \\
i(\boldsymbol{\sigma} \cdot \boldsymbol{u}_r) \left[ \frac{\partial}{\partial r} + \frac{1}{r} - \frac{I_2 + \boldsymbol{\sigma} \cdot L}{r} \right] & E - V + M + S\n\end{pmatrix} \begin{pmatrix}\n\boldsymbol{\varphi}^{\mathrm{u}} \\
\boldsymbol{\varphi}^{\mathrm{d}}\n\end{pmatrix} = 0,
$$
\n(11)

donde se ha introducido el momento angular orbital  $\mathbf{L} = \mathbf{r} \times \mathbf{p}$ . Para obtener esta forma de la ecuación de Dirac también hemos usado el desarrollo de  $p$  en coordenadas esféricas

$$
\boldsymbol{p} = -i\nabla = -i\left(\boldsymbol{u}_r\frac{\partial}{\partial r} - \frac{i}{r^2}(\boldsymbol{r}\times\boldsymbol{L})\right) = -i\boldsymbol{u}_r\left(\frac{\partial}{\partial r} - \frac{\boldsymbol{\Sigma}\cdot\boldsymbol{L}}{r^2}\right) = -i\boldsymbol{u}_r\left(\frac{\partial}{\partial r} + \frac{1}{r} - \frac{l_4 + \boldsymbol{\Sigma}\cdot\boldsymbol{L}}{r}\right), (12)
$$

que introduce la matriz  $\Sigma = \begin{pmatrix} \sigma & 0 \\ 0 & -\sigma \end{pmatrix}$  $\begin{pmatrix} 0 & 0 \\ 0 & \sigma \end{pmatrix}$ .

Buscamos los autovalores del operador  $I_2 + \sigma \cdot L$  para simplificar (11). Recurrimos para ello a la relación entre los momentos angulares total **J**, orbital **L** y de espín  $S = \frac{1}{2}$  $rac{1}{2}$  $\sigma$ :

$$
J = L + S \rightarrow J^2 = L^2 + S^2 + \sigma \cdot L. \tag{13}
$$

Esta permite obtener dichos autovalores para una función de onda  $\varphi_{j,m_j}^l$ , con números cuánticos  $s = 1/2$ , j,  $m_i$  y l. A partir de dicho autovalor, definimos el número cuántico κ:

$$
(I_2 + \boldsymbol{\sigma} \cdot \mathbf{L}) \varphi_{j,m_j}^l = \left(\frac{1}{4} + j(j+1) - l(l+1)\right) \varphi_{j,m_j}^l \equiv -\kappa \varphi_{j,m_j}^l,
$$
(14)

$$
\kappa = l(l+1) - [j(j+1) + \frac{1}{4}] = l(l+1) - (j + \frac{1}{2})^2.
$$
 (15)

*κ* puede adoptar varios valores dada la limitación impuesta por *s =* 1/2:

$$
j = l + 1/2 \to \kappa = l(l + 1) - (l + 1)^2 < 0 \to \begin{cases} j = |\kappa| - 1/2 \\ l = -\kappa - 1 \\ l' = -\kappa = l + 1 \end{cases} \tag{16.1}
$$

$$
j = l - 1/2 \to \kappa = l(l + 1) - l^2 > 0 \to \begin{cases} j = |\kappa| - 1/2 \\ l = \kappa \\ l' = \kappa - 1 = l - 1 \end{cases}
$$
(16.2)

Además, *κ* nos permite reescribir la función de onda de la ecuación de Dirac como

$$
\psi_{jm_j}^{\kappa} = {\varphi^u \choose \varphi^d} = {\zeta_{\kappa}(r) \varphi_{\kappa}^{m_j}(\theta, \phi) \choose i F_{\kappa}(r) \varphi_{-\kappa}^{m_j}(\theta, \phi)},
$$
\n(17)

es decir, en términos de las funciones de onda radiales superior  $G_k(r)$  e inferior  $F_k(r)$  y los armónicos esféricos de espín  $\varphi_{\kappa}^{m_j}(\theta, \phi)$ , obtenidos de acoplar los armónicos esféricos  $Y_l^{m_l}(\theta, \phi)$  y los espinores de espín  $\chi_{m_s}(\theta, \phi)$  de la siguiente manera [\[2\]](#page-57-2):

$$
\varphi_{\kappa}^{m_j}(\theta,\phi) = \sum_{m_s} \left\langle l, \frac{1}{2}, m_l, m_s \middle| j, m_j \right\rangle Y_l^{m_l}(\theta,\phi) \chi_{m_s}.
$$
\n(18)

Es importante aclarar las diferencias de los números cuánticos de  $\varphi^u$  y  $\varphi^d$ . Para  $\kappa$ , el signo es opuesto entre ambas componentes, pero el valor absoluto es el mismo, luego el momento angular total  $j = |\kappa| - 1/2$  no varía. Dado un cierto  $\kappa$ ,  $\varphi^u$  tiene un momento angular orbital l, luego  $\varphi^d$  tendrá el momento angular orbital asociado a  $-\kappa$ , que podemos definir con el nuevo número cuántico  $l'$ . En la tabla 1 se recogen los valores compatibles de  $\kappa$ ,  $j$ ,  $l$   $\gamma$   $l'$  asociados a los estados posibles.

|       |                | ľ              | к    |
|-------|----------------|----------------|------|
| 1/2   |                | 0              | $+1$ |
|       | 0              |                | $-1$ |
|       | $\overline{2}$ |                | $+2$ |
| 3/2   |                | $\overline{2}$ | $-2$ |
|       | 3              | $\overline{2}$ | $+3$ |
| $5/2$ | 2              | 3              | $-3$ |
|       |                |                |      |

Tabla 1. Valores compatibles de *j*, *l, l'* y *κ* para los primeros valores de *j.*

Dada la nueva expresión de la función de onda (17), podemos definir el operador *K* como

$$
K = \beta (I_4 + \Sigma \cdot L), \tag{19}
$$

cuyo autovalor puede comprobarse que es  $-\kappa$ :

$$
K\psi_{jm_j}^{\kappa} = \begin{pmatrix} I_2 + \boldsymbol{\sigma} \cdot \boldsymbol{L} & 0 \\ 0 & -(I_2 + \boldsymbol{\sigma} \cdot \boldsymbol{L}) \end{pmatrix} \begin{pmatrix} G_{\kappa}(r)\varphi_{\kappa}^{m_j}(\theta,\phi) \\ iF_{\kappa}(r)\varphi_{-\kappa}^{m_j}(\theta,\phi) \end{pmatrix} = -\kappa \psi_{jm_j}^{\kappa}.\tag{20}
$$

Esto facilitará implementar la expresión de la función de onda (17) en el sistema de ecuaciones (11), pero aún es necesario analizar cómo se comporta  $\varphi_{\kappa}^{m_j}$  ante el operador  $\sigma \cdot u_r$ , para lo cual comprobaremos cómo conmuta con  $J_z$  (autovalor  $m_j$ ) y con K (autovalor  $-\kappa$ ).

Empezando por  $J_z$ , podemos descomponer el conmutador  $[J_i, \sigma \cdot u_r]$  en sus partes orbital  $[L_i, \boldsymbol{\sigma} \cdot \boldsymbol{u}_r]$  y de espín  $[S_i, \boldsymbol{\sigma} \cdot \boldsymbol{u}_r]$  como

$$
[J_i, \boldsymbol{\sigma} \cdot \boldsymbol{u}_r] = [L_i, \boldsymbol{\sigma} \cdot \boldsymbol{u}_r] + [S_i, \boldsymbol{\sigma} \cdot \boldsymbol{u}_r]. \tag{21}
$$

La parte orbital se puede desarrollar de la forma:

$$
[L_i, \boldsymbol{\sigma} \cdot \boldsymbol{u}_r] = \frac{1}{r} \big( \sigma_j [L_i, r_j] + \sigma_k [L_i, r_k] \big) = \frac{i}{r} \varepsilon_{ijk} \big( \sigma_j r_k - \sigma_k r_j \big) = i (\boldsymbol{\sigma} \times \boldsymbol{u}_r)_i, \qquad (22)
$$

a la cual hemos llegado aplicando las propiedades de conmutación  $[L_i, A_j] = i\varepsilon_{ijk}A_k$  para cualquier vector *A*. Análogamente, la parte de espín se puede desarrollar de la forma:

$$
[S_i, \boldsymbol{\sigma} \cdot \boldsymbol{u}_r] = \frac{1}{2r} \big( [\sigma_i, \sigma_j] r_j + [\sigma_i, \sigma_k] r_k \big) = \frac{i}{r} \varepsilon_{ijk} (\sigma_k r_j - \sigma_j r_k) = -i (\boldsymbol{\sigma} \times \boldsymbol{u}_r)_i. \tag{23}
$$

A partir de las expresiones (21)-(23) puede verse que el conmutador se anula:

$$
[J_i, \boldsymbol{\sigma} \cdot \boldsymbol{u}_r] = 0. \tag{24}
$$

El conmutador de  $\sigma \cdot u_r$  con K, o equivalentemente con  $\sigma \cdot L$ , puede desarrollarse de la siguiente manera:

$$
[\boldsymbol{\sigma} \cdot \mathbf{L}, \boldsymbol{\sigma} \cdot \mathbf{u}_r] = \boldsymbol{\sigma}[\mathbf{L}, \boldsymbol{\sigma} \cdot \mathbf{u}_r] + [\boldsymbol{\sigma}, \boldsymbol{\sigma} \cdot \mathbf{u}_r] \mathbf{L} = \frac{1}{r} \sum_{i,j=1}^3 (\sigma_i \sigma_j [L_i, r_j] + [\sigma_i, \sigma_j] L_i r_j) =
$$
  
\n
$$
= \frac{i}{r} \sum_{i,j}^3 (\varepsilon_{ijk} \sigma_i \sigma_j r_k + 2\varepsilon_{ijk} \sigma_k L_i j) = \frac{1}{r} \sum_{i,j}^3 (-2\delta_{ik} \sigma_i r_k + 2i\varepsilon_{ijk} \sigma_k L_i r_j) =
$$
  
\n
$$
= -2\boldsymbol{\sigma} \cdot \mathbf{u}_r - 2i\boldsymbol{\sigma} (\mathbf{u}_r \times \mathbf{L}) = -2(\boldsymbol{\sigma} \cdot \mathbf{u}_r) K. \tag{25}
$$

Esto quiere decir que existe una relación de anticonmutación

$$
\{K, \boldsymbol{\sigma} \cdot \boldsymbol{u}_r\} = 0. \tag{26}
$$

A partir de las relaciones (24) y (26) podemos hallar los autovalores de  $(\bm \sigma \cdot \bm u_r) \varphi^{m_j}_{\kappa}$ con los operadores  $J_z$  y K:

$$
J_z(\boldsymbol{\sigma} \cdot \boldsymbol{u}_r) \varphi_k^{m_j} = (\boldsymbol{\sigma} \cdot \boldsymbol{u}_r) J_z \varphi_k^{m_j} = m_j(\boldsymbol{\sigma} \cdot \boldsymbol{u}_r) \varphi_k^{m_j},
$$
(27)

$$
K(\boldsymbol{\sigma} \cdot \boldsymbol{u}_r) \boldsymbol{\varphi}_\kappa^{m_j} = -(\boldsymbol{\sigma} \cdot \boldsymbol{u}_r) K \boldsymbol{\varphi}_\kappa^{m_j} = \kappa(\boldsymbol{\sigma} \cdot \boldsymbol{u}_r) \boldsymbol{\varphi}_\kappa^{m_j},
$$
(28)

de los que se deduce que  $(\sigma \cdot u_r)\varphi^{m_j}_\kappa$  comparte autovalores con  $\varphi^{m_j}_{-\kappa},$  concluyendo que

$$
(\boldsymbol{\sigma} \cdot \boldsymbol{u}_r) \varphi_k^{m_j} = a \varphi_{-\kappa}^{m_j}, \qquad (29)
$$

para una constante *a* de valor  $\pm 1$ , ya que  $({\bf \sigma} \cdot {\bf u}_r)^2 = 1$ . Puede demostrarse que el valor de a es −1 estudiando los armónicos esféricos de espín [\[5\]](#page-57-5), lo que nos lleva al resultado

$$
(\boldsymbol{\sigma} \cdot \boldsymbol{u}_r) \varphi_k^{m_j} = -\varphi_{-\kappa}^{m_j}.
$$
 (30)

A partir de las expresiones (14), (17) y (30) podemos finalmente reformular nuestro sistema de ecuaciones (11) en términos de  $\kappa$  y las funciones radiales, llegando al sistema de ecuaciones radiales

$$
\begin{pmatrix} E - V - M - S & \frac{d}{dr} + \frac{1-\kappa}{r} \\ -\frac{d}{dr} - \frac{1+\kappa}{r} & E - V + M + S \end{pmatrix} \begin{pmatrix} G_{\kappa}(r) \\ F_{\kappa}(r) \end{pmatrix} = 0.
$$
 (31)

Dicho sistema de ecuaciones puede simplificarse más si introducimos las funciones auxiliares  $g_{\kappa}(r) = r G_{\kappa}(r)$  y  $f_{\kappa}(r) = r F_{\kappa}(r)$ , con las que lo reescribimos como

$$
\begin{pmatrix}\nE - V - M - S & \frac{d}{dr} - \frac{\kappa}{r} \\
\frac{d}{dr} + \frac{\kappa}{r} & -E + V - M - S\n\end{pmatrix}\n\begin{pmatrix}\ng_{\kappa}(r) \\
f_{\kappa}(r)\n\end{pmatrix} = 0.
$$
\n(32)

Este es el sistema de ecuaciones radiales que nos proponemos resolver numéricamente en este trabajo, hallando las soluciones  $g_{\kappa}(r)$  y  $f_{\kappa}(r)$  y, a partir de ellas,  $G_{\kappa}(r)$  y  $F_{\kappa}(r)$ .

Puede ser interesante comprobar cómo se comportan las funciones de onda en el límite no relativista. Podemos aproximar dicho límite considerando que la mayor contribución a la energía es la masa en reposo ( $E \approx M$ ) y que los potenciales son mucho menores que dicha masa ( $V, S \ll M, E$ ). Aplicado estas aproximaciones al sistema de ecuaciones en términos de  $\varphi^u$  y  $\varphi^d$  dado por (10), se deduce:

$$
0 = \begin{pmatrix} E - V - M - S & -(\boldsymbol{\sigma} \cdot \boldsymbol{p}) \\ -(\boldsymbol{\sigma} \cdot \boldsymbol{p}) & E - V + M + S \end{pmatrix} \begin{pmatrix} \varphi^u \\ \varphi^d \end{pmatrix} \approx \begin{pmatrix} E - V - M - S & -(\boldsymbol{\sigma} \cdot \boldsymbol{p}) \\ -(\boldsymbol{\sigma} \cdot \boldsymbol{p}) & 2M \end{pmatrix} \begin{pmatrix} \varphi^u \\ \varphi^d \end{pmatrix} \rightarrow
$$
  

$$
\varphi^d \approx \frac{\sigma \cdot p}{2M} \varphi^u,
$$
 (33)  

$$
(E - M)\varphi^u = (V + S)\varphi^u + (\boldsymbol{\sigma} \cdot \boldsymbol{p})\varphi^d \approx
$$
  

$$
\approx \left(\frac{(\sigma \cdot p)^2}{2M} + V + S\right) \varphi^u = \left(\frac{p^2}{2M} + V + S\right) \varphi^u.
$$
 (34)

La ecuación (33) muestra que  $\varphi^d$  será mucho menor que  $\varphi^u$  debido al factor  $\frac{1}{M}$ , mientras que (34) es la ecuación de Schrödinger, dada la energía cinética  $E - M$  y un potencial  $V + S$ . A partir de este resultado y la relación de  $\varphi^u$  y  $\varphi^d$  con  $G_k(r)$  y  $F_k(r)$  dada en (17), podemos ver que en el límite no relativista  $F_k(r) \ll G_k(r)$  y  $G_k(r)$  se comporta como la función de onda radial no relativista.

### <span id="page-12-0"></span>**2.2 Potenciales escalar y vector**

Hemos reducido la ecuación de Dirac al sistema de ecuaciones acopladas (32), que nos permite estudiar la función de onda de una partícula de espín 1/2 en el seno de campos centrales de tipo escalar  $S(r)$  y vector  $V^{\mu} = (V(r), 0)$ . Ahora se plantea la cuestión de qué potenciales de interés físico serán  $S \vee V$ .

El objetivo último de este trabajo será aplicar los métodos desarrollados a soluciones para quarks, estudiados en QCD (cromodinámica cuántica), por lo que planteamos el potencial de Cornell [\[6\]](#page-57-6):

$$
V_{\text{Cornell}}(r) = V + S = -\frac{4}{3}\frac{\alpha_s}{r} + \sigma r + \text{constante.} \tag{35}
$$

Este potencial tiene dos partes, que podemos distinguir de acuerdo a sus transformaciones de Lorentz. En primer lugar, tenemos un término de atracción de color que actúa como potencial vector:

$$
V(r) = -\frac{4}{3} \frac{\alpha_s}{r}.\tag{36}
$$

Este término se asemeja al potencial coulombiano y surge de intercambios de un solo gluon, que son un modelo válido para distancias  $r < 0.1$  fm [\[6\]](#page-57-6). Aparece  $\alpha_s$ , que es el análogo de la fuerza fuerte a la constante de estructura fina  $\alpha$ ; esta depende de la constante de acoplamiento de esta interacción  $g_s$  (que mide la magnitud de esta fuerza) de la siguiente manera [\[7\]](#page-57-7):

$$
\alpha_s = \frac{g_s^2}{4\pi}.\tag{37}
$$

Además, el valor de  $\alpha_s$  varía según el tamaño de los hadrones considerados, con valores entre 0.19 y 0.4 [\[8\]](#page-57-8). También aparece un factor de color  $-\frac{4}{3}$  $\frac{4}{3}$  que se deduce a partir del álgebra de los gluones aplicada al caso de un singlete de color, que es la forma de interacción asociada a los mesones (hadrones quark-antiquark) [\[7\]](#page-57-7).

La otra parte del potencial de Cornell es un potencial escalar lineal:

$$
S(r) = \sigma(r + r_S). \tag{38}
$$

Este es el término dominante a distancias mayores y que explica el confinamiento entre quarks, ya que aumenta con  $r$ . El efecto que produce puede interpretarse como una fuerza atractiva constante, cuyo valor es la constante  $\sigma$ , denominada *tensión de cuerda* QCD. Una estimación de la magnitud de  $\sigma$  puede tomarse considerando hadrones con una separación entre quarks del orden de 1 fm y masas en reposo del orden de 1 GeV [\[6\]](#page-57-6), por lo que

$$
\sigma = \frac{\Delta E}{\Delta r} \simeq 1 \text{ GeV} \cdot \text{fm}^{-1}.
$$
 (39)

Un valor óptimo para que los resultados coincidan con la evidencia experimental es  $\sigma = 0.9$  GeV · fm<sup>-1</sup>, de acuerdo a varias fuentes [\[7,](#page-57-7)[9\]](#page-57-9). Además, hemos añadido en (38) un término  $\sigma r_S$ , que en el potencial de Cornell (35) forma parte de una cierta constante. El efecto de este, comparando con la ecuación de Dirac con potenciales (7), es aportar parte de la masa constituyente del quark [\[2\]](#page-57-2). La utilidad de esta corrección es que puede calibrarse para que los resultados se ajusten mejor a los datos experimentales [\[9\]](#page-57-9).

Al introducir el potencial confinante, se nos plantea considerar la degeneración espín-órbita observada experimentalmente para mesones constituidos por un quark pesados y uno ligero. Esta degeneración puede ser explicada por una simetría del hamiltoniano de Dirac que surge cuando los potenciales escalar y vector crecen con la misma pendiente para  $r$  suficientemente lejos del origen [\[10\]](#page-57-10). La siguiente corrección del potencial vector (36) da cuenta de este fenómeno:

$$
V(r) = -\frac{4}{3}\frac{\alpha_s}{r} + N_V \sigma(r - r_V),\tag{40}
$$

añadiendo un término confinante análogo al del potencial escalar, pero multiplicado por un factor  $N_V$  y sustituyendo  $r_S$  por  $r_V$ . La degeneración debe aparecer para el caso  $N_V = 1$ , haciendo que la diferencia entre *V* y *S* sea la constante

$$
\sigma(r_S + r_V) = \sigma r_D. \tag{41}
$$

#### Potenciales V y S con misma tensión de cuerda QCD

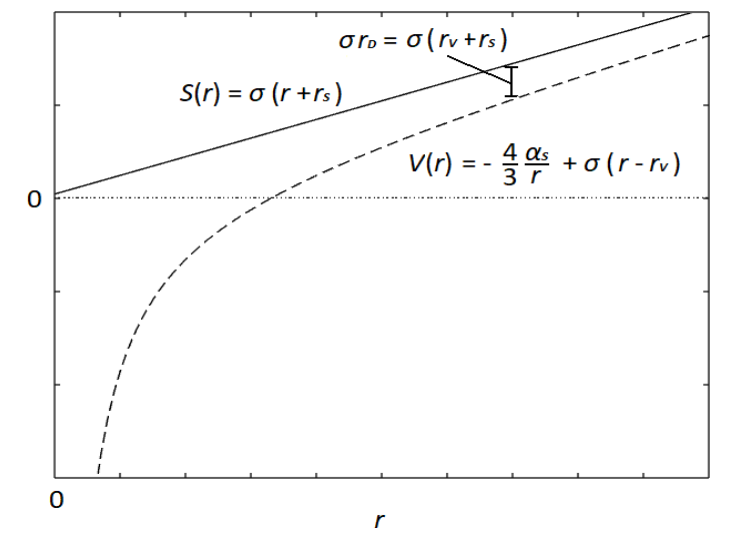

**Figura 1.** Potenciales  $V(r)$  (40) en línea continua y  $S(r)$  (38) en línea discontinua para  $N_V = 1$ .

En la fig. 1 se muestra la forma de dichos potenciales para este caso, tomando un conjunto arbitrario de parámetros.

Ya tenemos las expresiones de *V* y *S*, pero antes de encontrar soluciones para el potencial de Cornell completo puede ser interesante estudiar los efectos de cada componente del potencial por separado. El potencial *V* específicamente es análogo al de interacción coulombiana, así que también estudiaremos las soluciones de la ecuación de Dirac para un leptón cargado en el campo producido por una carga  $Ze$ :

$$
V_{\text{Coulomb}}(r) = -\frac{\alpha Z}{r}.\tag{42}
$$

Esta expresión es similar a (36), pero sin el factor  $\frac{4}{3}$ y sustituyendo  $\alpha_S$  por la constante de estructura fina, de valor  $\alpha = 7.2974 \times 10^{-3} \approx \frac{1}{12}$  $\frac{1}{137}$ [\[11\]](#page-57-11). El sistema que describe constituye un átomo hidrogenoide, cuyas soluciones analíticas para la ecuación de Schrödinger son bien conocidas [\[12\]](#page-57-12).

Una corrección común al potencial coulombiano es considerar que lo produce una carga homogénea esférica de radio *R* en lugar de una carga puntual, resultando en una expresión del potencial que no diverge en *r* = 0:

$$
V_{\text{Coulomb}}(r) = \begin{cases} -\frac{\alpha Z}{2R} \left( 3 - \frac{r^2}{R^2} \right) & r < R\\ -\frac{\alpha Z}{r} & r > R \end{cases} \tag{43}
$$

De acuerdo a la fórmula empírica

$$
R \simeq r_0 A^{1/3},\tag{44}
$$

podemos estimar R en términos de  $r_0 = 1.2$  fm y del número másico A.

En la fig. 2 se muestran las diferencias en la forma de los potenciales (42) y (43) para un conjunto de parámetros arbitrario. Esta corrección podría aplicarse de forma análoga al potencial (40) para estudiar su efecto en el potencial de Cornell completo, el cual lleva a una descripción más precisa de los mesones de charmonio *cc̄* [\[13\]](#page-57-13). Aunque sería razonable esperar que la corrección hiciera que el problema fuese más estable, puesto que el potencial no diverge en *r* = 0, parece ser que introducir una expresión más compleja del potencial tiene el efecto contrario, llegando en algunos casos a dificultar que

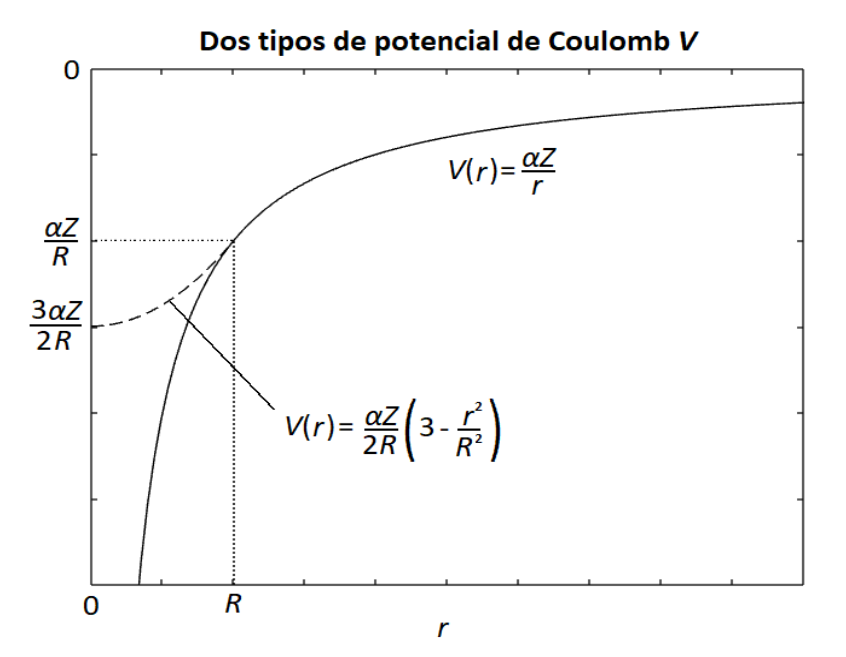

**Figura 2.** Potenciales de Coulomb para una carga puntual (42) en línea continua y para una esfera homogénea de carga (43) en línea discontinua.

los métodos implementados alcancen una solución. Por este motivo limitaremos esta corrección al potencial de Coulomb en átomos, para el que comprobaremos que es particularmente importante en la descripción de átomos muónicos.

### <span id="page-16-0"></span>**2.3 Ecuaciones radiales para potenciales específicos**

A continuación, mostraremos qué forma adapta el sistema de ecuaciones (32) al introducir en este los potenciales que hemos discutido previamente. El primer caso que vamos a considerar es el de un quark sometido al potencial puramente escalar dado en (38), llegando al sistema de ecuaciones

$$
g'_{\kappa}(r) + \frac{\kappa}{r} g_{\kappa}(r) - (E + M + \sigma(r + r_{S})) f_{\kappa}(r) = 0, \qquad (45.1)
$$

$$
f'_{\kappa}(r) - \frac{\kappa}{r} f_{\kappa}(r) + (E - M - \sigma(r + r_{S})) g_{\kappa}(r) = 0.
$$
 (45.2)

Podemos simplificar las ecuaciones si las adimensionalizamos con el cambio de variables  $\sigma = k^2$ ,  $x = kr$ ,  $x_S = kr_S \tilde{E} = \frac{E}{k}$  $\frac{E}{k}$  ,  $\widetilde{M}$  =  $\frac{M}{k}$  $\frac{M}{k}$ [\[2\]](#page-57-2), resultando la expresión

$$
g'_{\kappa}(x) + \frac{\kappa}{x} g_{\kappa}(x) - (\tilde{E} + \tilde{M} + x + x_{S}) f_{\kappa}(x) = 0, \qquad (46.1)
$$

$$
f'_{\kappa}(x) - \frac{\kappa}{x} f_{\kappa}(x) + (\tilde{E} - \tilde{M} - x - x_{S}) g_{\kappa}(x) = 0.
$$
 (46.2)

El segundo caso estudiado es el de estados ligados de leptones con carga sometidos al potencial vector coulombiano (42). Aplicado al sistema de ecuaciones (32) queda

$$
g'_{\kappa}(r) + \frac{\kappa}{r} g_{\kappa}(r) - \left(E + \frac{\alpha z}{r} + M\right) f_{\kappa}(r) = 0, \tag{47.1}
$$

$$
f'_{\kappa}(r) - \frac{\kappa}{r} f_{\kappa}(r) + \left(E + \frac{\alpha z}{r} - M\right) g_{\kappa}(r) = 0.
$$
 (47.2)

Adimensionalizamos este caso con el cambio de variables  $x = Mr$ ,  $\tilde{B} = \frac{B}{M}$  $\frac{B}{M} = \frac{M - E}{M}$  $\frac{C-E}{M}$  [\[2\]](#page-57-2), resultando en las ecuaciones

$$
g'_{\kappa}(x) + \frac{\kappa}{x} g_{\kappa}(x) - \left(\frac{\alpha z}{x} + 2 - \tilde{B}\right) f_{\kappa}(x) = 0, \tag{48.1}
$$

$$
f'_{\kappa}(x) - \frac{\kappa}{x} f_{\kappa}(x) + \left(\frac{\alpha z}{x} - \tilde{B}\right) g_{\kappa}(x) = 0. \tag{48.2}
$$

Una justificación para cambiar el parámetro de energía total *E* por la energía de ligadura *B* es que *M*, *E* ≫ *B* → *M*  $\simeq$  *E* para orbitales atómicos. Si usáramos *E* como parámetro, obtendríamos valores muy similares independientemente de qué estado consideráramos, aportando por tanto poca información sobre el sistema; si quisiéramos obtener de dichos resultados  $B = M - E$  tendríamos el problema adicional de que una pequeña imprecisión en el valor de *E* podría cambiar en gran medida dicho valor de *B*.

Aplicando la corrección del potencial de Coulomb dada en (43), se llega al sistema de ecuaciones

$$
\int g_{\kappa}'(x) + \frac{\kappa}{x} g_{\kappa}(x) - \left(\frac{\alpha z}{2x_R} \left(3 - \frac{x^2}{x_R^2}\right) + 2 - \tilde{B}\right) f_{\kappa}(x) = 0 \qquad x < x_R \tag{49.1}
$$

$$
\left[g'_\kappa(x) + \frac{\kappa}{x}g_\kappa(x) - \left(\frac{\alpha z}{x} + 2 - \tilde{B}\right)f_\kappa(x) = 0\right] \qquad x > x_R \qquad (49.2)
$$

$$
\int f_{\kappa}'(x) - \frac{\kappa}{x} f_{\kappa}(x) + \left(\frac{\alpha z}{2x_R} \left(3 - \frac{x^2}{x_R^2}\right) - \tilde{B}\right) g_{\kappa}(x) = 0 \qquad x < x_R \qquad (49.3)
$$

$$
\left[ f'_{\kappa}(x) - \frac{\kappa}{x} f_{\kappa}(x) + \left( \frac{\alpha z}{x} - \tilde{B} \right) g_{\kappa}(x) = 0 \right] \qquad x > x_R \qquad (49.4)
$$

cuya deducción es análoga a la de (48), con  $x_R = MR$ .

El último caso a considerar es el potencial de Cornell completo, con partes escalar (38) y vector (40). El cambio de coordenadas necesario para adimensionalizar es idéntico al de las ecuaciones (46), con la adición de  $x<sub>V</sub> = kr<sub>V</sub>$ , resultando en las ecuaciones

$$
g'_{\kappa}(x) + \frac{\kappa}{x} g_{\kappa}(x) - \left(\tilde{E} + \frac{4}{3} \frac{\alpha_s}{x} - N_V(x - x_V) + \tilde{M} + x + x_S\right) f_{\kappa}(x) = 0, \qquad (50.1)
$$

$$
f'_{\kappa}(x) - \frac{\kappa}{x} f_{\kappa}(x) + \left(\tilde{E} + \frac{4}{3} \frac{\alpha_{s}}{x} - N_{V}(x - x_{V}) - \tilde{M} - x - x_{S}\right) g_{\kappa}(x) = 0. \tag{50.2}
$$

Este sistema, en el caso con degeneración espín órbita [\[10\]](#page-57-10) para  $N_V = 1$  y con el cambio  $x_D = kr_D$ , se reduce a

$$
g'_{\kappa}(x) + \frac{\kappa}{x} g_{\kappa}(x) - \left(\tilde{E} + \frac{4}{3} \frac{\alpha_s}{x} + \tilde{M} + x_D\right) f_{\kappa}(x) = 0, \tag{51.1}
$$

$$
f'_{\kappa}(x) - \frac{\kappa}{x} f_{\kappa}(x) + \left( \tilde{E} + \frac{4}{3} \frac{\alpha_s}{x} - 2x - \tilde{M} + x_V - x_S \right) g_{\kappa}(x) = 0. \tag{51.2}
$$

En resumen, en este capítulo hemos desarrollado el sistema de ecuaciones que se deduce al introducir potenciales centrales en la ecuación de Dirac (32). También hemos propuesto diferentes potenciales de interés físico y los sistemas de ecuaciones que resultan al sustituirlos en (32) para cada caso.

### **Capítulo 3**

## <span id="page-19-0"></span>**Métodos numéricos de resolución**

Los sistemas de ecuaciones propuestos en el capítulo anterior se han resuelto mediante *scripts* programados en MATLAB, los cuales pueden encontrarse en el Anexo A, junto a las explicaciones necesarias para entender su funcionamiento. En este capítulo discutiremos los métodos numéricos usados y las estrategias necesarias para integrarlos en MATLAB y obtener un correcto funcionamiento.

### <span id="page-19-1"></span>**3.1 Métodos de Runge-Kutta y método de "doble disparo"**

Nuestra resolución se basa en métodos de Runge-Kutta (RK), una familia de métodos iterativos para problemas de ecuaciones diferenciales ordinarias (EDOs) con condiciones de contorno, sobre los que se puede leer más en el Anexo B. Estos métodos dividen el intervalo considerado de la variable independiente x en pasos  $h_n = x_{n+1} - x_n$ , produciendo un error de truncamiento en la variable dependiente que se comporta como  $O(h_n^{p+1})$  (notación O grande), donde p se denomina el orden del método. Hemos implementado RK con el comando de MATLAB "ode45" a, que resuelve EDOs mediante el método de Dormand-Prince (RKDP), un método adaptativo que usa los RK de orden 4 y 5 [\[14\]](#page-58-0).

Deberíamos poder resolver el sistema de EDOs (32) mediante RKPD. Para ello, integramos las ecuaciones partiendo de  $x = 0$ , en el sentido positivo de x (la longitud adimensional dada por los cambios de variable en (46), (48) y (50)). Sin embargo, nuestro problema es inestable para estos métodos, lo que impide hallar soluciones que decaigan a 0 para  $x \to \infty$ , como esperaríamos que ocurra para estados ligados.

Existen métodos numéricos que no presentan estos problemas de inestabilidad, por ejemplo, el método de matriz R [\[15\]](#page-58-1), aplicable para la ecuación de Dirac [\[16\]](#page-58-2). Aunque existen consideraciones importantes para la ecuación de Dirac sobre la completitud de las bases de funciones desarrolladas en este método [\[17\]](#page-58-3), se ha mostrado que puede adaptarse para evitar los problemas de convergencia y llegar a buenos resultados [\[17](#page-58-3)[,18\]](#page-58-4).

<sup>a</sup> En<https://es.mathworks.com/help/matlab/ref/ode45.html> (último acceso 09/06/2023) se puede consultar más información sobre el comando "ode45".

Una forma de evitar la inestabilidad de los métodos RK consiste en usar un método de "doble disparo" [\[2\]](#page-57-2), que se ha mostrado efectivo en resoluciones numéricas similares para la ecuación de Schrödinger [\[19\]](#page-58-5). Este consiste en llevar a cabo una segunda integración desde un cierto valor  $x = x_{\text{max}}$ , en el sentido negativo x. Para  $x_{\text{max}}$  grande esto permite imponer una segunda condición de contorno, equivalente a que la solución se anule en el infinito. Para que las soluciones sean continuas y diferenciables, debe elegirse un punto de empalme  $x_{\text{disp}}$  en el que la solución disparada "hacia fuera" y la disparada "hacia dentro" se hagan coincidir *y* tengan la misma pendiente, como se muestra en la fig. 3. Este proceso requiere definir dichas diferencias en nuestras funciones  $g_{\kappa}(x)$  y  $f_{\kappa}(x)$ :

$$
\Delta g = |g_{\kappa \text{ fuera}}(x_{\text{disp}}) - g_{\kappa \text{ dentro}}(x_{\text{disp}})|, \tag{52.1}
$$

$$
\Delta f = |f_{\kappa \text{ fuera}}(x_{\text{disp}}) - f_{\kappa \text{ dentro}}(x_{\text{disp}})|. \tag{52.2}
$$

Otra proposición razonable es definir las diferencias relativas a los valores de  $g_{\kappa}(x)$  y  $f_{\kappa}(x)$  [\[2\]](#page-57-2):

$$
\Delta g_{\text{rel}} = \frac{|g_{\kappa \text{fuera}}(x) - g_{\kappa \text{dentro}}(x)|}{g_{\kappa \text{fuera}}(x) + g_{\kappa \text{dentro}}(x)},\tag{53.1}
$$

$$
\Delta f_{\text{rel}} = \frac{|f_{\kappa \text{fuera}}(x) - f_{\kappa \text{dentro}}(x)|}{f_{\kappa \text{fuera}}(x) + f_{\kappa \text{dentro}}(x)}.
$$
\n(53.2)

Hemos decidido no obstante usar la expresión (52), ya que si aplicamos el método de "doble disparo" con (53) surgen problemas, los cuales revisaremos cuando demos un método para minimizar  $\Delta g$  y  $\Delta f$ .

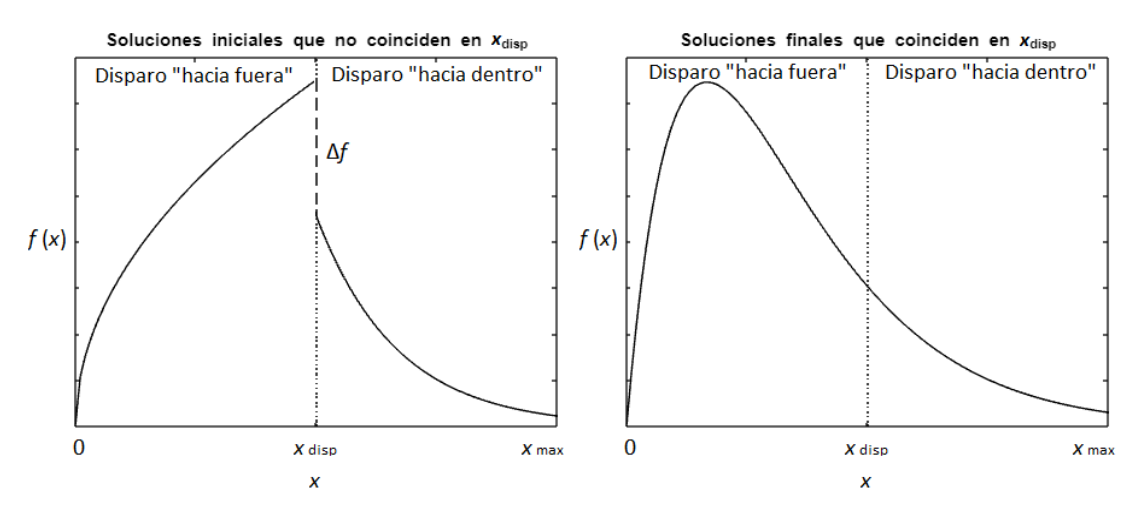

**Figura 3.** Soluciones "hacia fuera" y "hacia dentro" de una función  $f(x)$  sujeta a condiciones de contorno en *x* = 0 y *x* = *x*max antes (izquierda) y después (derecha) de anular la diferencia Δ*f* y hacer coincidir la pendiente en el punto de empalme  $x = x_{\text{disp}}$ .

#### <span id="page-21-0"></span>**3.2 Condiciones de contorno**

Implementar la resolución numérica por método de "doble disparo" exige condiciones de contorno en  $x = 0$  y  $x = x_{\text{max}}$  ajustadas al comportamiento del sistema físico estudiado, que variará según la elección de potenciales *V* y *S*.

Los cálculos en el origen  $(x = 0)$  pueden dar problemas por la presencia de singularidades. Esto puede evitarse integrando el método a partir de un valor  $x = \varepsilon \ll x_{\text{max}}$ , que hemos tomado como  $\varepsilon = 10^{-6}$ , en lugar de  $x = 0$ . Para las condiciones de contorno cerca del origen podemos imponer que  $G_{\kappa}(x)$  y  $F_{\kappa}(x)$  sigan el comportamiento esperado para funciones de onda radiales en el caso no relativista, es decir, potencias con el momento angular orbital:

$$
G_{\kappa}(\varepsilon) \propto \varepsilon^{l} \to g_{\kappa}(\varepsilon) \propto \varepsilon^{l+1},\tag{54}
$$

$$
F_{\kappa}(\varepsilon) \propto \varepsilon^{l'} \to f_{\kappa}(\varepsilon) \propto \varepsilon^{l'+1}.
$$

Sin embargo, hay que tener en cuenta que, como se indica en (16), cada componentes tiene momentos angulares  $l \, y \, l'$  distintos, por lo que hay que distinguir dos casos:

$$
g_{\kappa}(\varepsilon) = a_0 \varepsilon^{l+1} \tag{56.1}
$$

$$
j = l + \frac{1}{2} \rightarrow f_{k}(\varepsilon) = b_{0} \varepsilon^{l+2}
$$
 (56.2)

$$
f_{\kappa}(\varepsilon) = a_0 \varepsilon^l \tag{56.3}
$$

$$
g_{\kappa}(\varepsilon) = b_0 \varepsilon^{l+1} \tag{56.4}
$$

Los factores  $a_0$  y  $b_0$  determinan la magnitud de cada condición de contorno.  $b_0$  puede escribirse en función de  $a_0$  (o viceversa) sustituyendo en el sistema de ecuaciones que relaciona  $g_k(x)$  y  $f_k(x)$ . También podremos simplificar el sistema de ecuaciones en el límite para *x* grande, lo que nos permitirá deducir las condiciones de contorno en  $x_{\text{max}}$ .

A continuación, estudiaremos cada uno de los casos que se consideran en este trabajo. Para un potencial escalar confinante *S* tenemos las ecuaciones (46). Al sustituir en ellas (56) se deducen sus condiciones de contorno para  $\varepsilon$ :

$$
g_{\kappa}(\varepsilon) = a_0 \varepsilon^{l+1} \tag{57.1}
$$

$$
j = l + \frac{1}{2} \rightarrow f_{\kappa}(\varepsilon) = -a_0 \frac{\tilde{E} - \tilde{M} - x_S}{2l + 3} \varepsilon^{l + 2} + O(\varepsilon^{l + 3})
$$
(57.2)

$$
f_{\kappa}(\varepsilon) = a_0 \varepsilon^l \tag{57.3}
$$

$$
j = l - \frac{1}{2} \rightarrow g_{\kappa}(\varepsilon) = a_0 \frac{\tilde{\varepsilon} + \tilde{M} + x_S}{2l + 1} \varepsilon^{l+1} + O(\varepsilon^{l+2})
$$
(57.4)

Por otra parte, en el límite de *x* grande (46) puede reducirse a

$$
g'_{\kappa}(x) - x f_{\kappa}(x) = 0, \tag{58.1}
$$

$$
f'_{\kappa}(x) - x g_{\kappa}(x) = 0, \tag{58.2}
$$

sistema cuya solución analítica da las condiciones de contorno en  $x_{\text{max}}$ :

$$
g_{\kappa}(x_{\max}) = a_{\max} e^{-\frac{x_{\max}^2}{2}},
$$
\n(59.1)

$$
f_{\kappa}(x_{\max}) = -a_{\max}e^{-\frac{x_{\max}^2}{2}}.
$$
 (59.2)

El factor que determina la magnitud de estas condiciones de contorno es  $a_{\text{max}}$ .

El siguiente caso es el del potencial Coulombiano  $V_{\text{Coulomb}}$ . Si sustituimos (56) en las ecuaciones para una carga puntual (48), se llega a las condiciones de contorno para  $\varepsilon$ :

$$
g_{\kappa}(\varepsilon) = a_0 \varepsilon^{l+1} \tag{60.1}
$$

$$
j = l + \frac{1}{2} \rightarrow
$$
  

$$
f_{\kappa}(\varepsilon) = -a_0 \frac{z\alpha}{2l+3} \varepsilon^{l+1} + O(\varepsilon^{l+2})
$$
 (60.2)

$$
f_{\kappa}(\varepsilon) = a_0 \varepsilon^l \tag{60.3}
$$

$$
j = l - \frac{1}{2} \rightarrow g_{\kappa}(\varepsilon) = a_0 \frac{z\alpha}{2l+1} \varepsilon^l + O(\varepsilon^{l+1})
$$
 (60.4)

Análogamente para la expresión (49), en la que se ha corregido  $V_{\text{Coulomb}}(0)$  para que no diverja, se obtienen otras condiciones de contorno:

$$
g_{\kappa}(\varepsilon) = a_0 \varepsilon^{l+1} \tag{61.1}
$$

$$
j = l + \frac{1}{2} \rightarrow f_{\kappa}(\varepsilon) = a_0 \frac{\tilde{B} - \frac{3\alpha Z}{2x_R}}{2l + 3} \varepsilon^{l + 2} + O(\varepsilon^{l + 4})
$$
(61.2)

$$
f_{\kappa}(\varepsilon) = a_0 \varepsilon^l \tag{61.3}
$$

$$
j = l - \frac{1}{2} \rightarrow g_{\kappa}(\varepsilon) = a_0 \frac{\frac{3\alpha Z}{2x_R} + 2 - B}{2l + 1} \varepsilon^{l + 1} + O(\varepsilon^{l + 3}) \tag{61.4}
$$

En el límite de *x* grande tanto (48) como (49) pueden reducirse a

$$
g'_{\kappa}(x) + (\tilde{B} - 2)f_{\kappa}(x) = 0, \tag{62.1}
$$

$$
f'_{\kappa}(x) - \tilde{B}g_{\kappa}(x) = 0, \qquad (62.2)
$$

que, al resolverse analíticamente, dan condiciones de contorno para  $x_{\text{max}}$ :

$$
g_{\kappa}(x_{\max}) = a_{\max} e^{-\sqrt{2\tilde{B} - \tilde{B}^2} x_{\max}} \simeq a_{\max} e^{-\sqrt{2\tilde{B}} x_{\max}}, \tag{63.1}
$$

$$
f_{\kappa}(x_{\max}) = -\frac{a_{\max}}{\sqrt{1-2\tilde{B}}}e^{-\sqrt{2\tilde{B}-\tilde{B}^2}x_{\max}} \simeq -\frac{a_{\max}}{\sqrt{1-2\tilde{B}}}e^{-\sqrt{2\tilde{B}}x_{\max}}.\tag{63.2}
$$

Para el último caso, incluimos *V* y *S* a la vez. Al sustituir (56) en el sistema de ecuaciones para estos potenciales (51), se llega a las condiciones de contorno para  $\varepsilon$ :

$$
g_{\kappa}(\varepsilon) = a_0 \varepsilon^{l+1}
$$
\n
$$
j = l + \frac{1}{2} \to \tag{64.1}
$$

$$
j = l + \frac{1}{2} \rightarrow
$$
  

$$
f_{\kappa}(\varepsilon) = -a_0 \frac{4}{3} \frac{\alpha_s}{2l+3} \varepsilon^{l+1} + O(\varepsilon^{l+2})
$$
 (64.2)

$$
f_{\kappa}(\varepsilon) = a_0 \varepsilon^l
$$
\n
$$
j = l - \frac{1}{2} \to
$$
\n(64.3)

$$
j = l - \frac{1}{2} \rightarrow g_{\kappa}(\varepsilon) = a_0 \frac{4}{3} \frac{\alpha_s}{2l+1} \varepsilon^l + O(\varepsilon^{l+1}) \tag{64.4}
$$

A su vez, el límite de (51) para *x* grande se reduce a

$$
g'_{\kappa}(x) - (\tilde{E} + \tilde{M} + x_D) f_{\kappa}(x) = 0, \tag{65.1}
$$

$$
f'_{\kappa}(x) - 2x g_{\kappa}(x) = 0.
$$
 (65.2)

Las soluciones analíticas de estas ecuaciones pueden expresarse en términos de la función de Airy  $Ai(x)$  y su derivada  $Ai'(x)$  [\[2,](#page-57-2)[20\]](#page-58-6). Se han omitido de las soluciones la función de Airy de segunda especie  $Bi(x)$  y su derivada  $Bi'(x)$ , ya que no se anulan en el infinito [\[20\]](#page-58-6). Estas soluciones constituyen las condiciones de contorno para  $x_{\text{max}}$ :

$$
g_{\kappa}(x_{\max}) = a_{\max} Ai\left[2^{\frac{1}{3}} (\tilde{E} + \tilde{M} + x_D)^{\frac{1}{3}} x_{\max}\right],
$$
 (66.1)

$$
f_{\kappa}(x_{\max}) = a_{\max} \left(\frac{2}{\tilde{E} + \tilde{M} + x_D}\right)^{1/3} Ai \left[2^{\frac{1}{3}} (\tilde{E} + \tilde{M} + x_D)^{\frac{1}{3}} x_{\max}\right].
$$
 (66.2)

Con esto hemos expresado todas las condiciones de contorno que usaremos en función de los parámetros  $a_0$  y  $a_{\text{max}}$ .

## <span id="page-24-0"></span>**3.3** Método de Newton-Raphson para minimizar  $\Delta g$  y  $\Delta f$

Para aplicar el método de "doble disparo", es conveniente aclarar qué parámetros cumplen un papel en el mismo. Además del autovalor de energía *E* (o *B* en el caso del potencial de Coulomb), tenemos las condiciones de contorno a considerar, las cuales hemos visto que dependen de parámetros  $a_0$  para  $x = 0$  y  $a_{\text{max}}$  para  $x = x_{\text{max}}$ .

La relación  $\frac{a_0}{a_{\text{max}}}$  determina la solución, no el valor específico de estos parámetros, puesto que escalar ambas condiciones de contorno por un mismo factor solo tiene el efecto de escalar las funciones de onda por ese factor. Esto no altera el resultado, ya que la función de onda (17) debe cumplir la condición de normalización [\[21\]](#page-58-7) dada por

$$
\psi_{jm_j}^{\kappa}^{\dagger} \psi_{jm_j}^{\kappa} = \int_0^{\infty} x^2 dx \big[ G_{\kappa}^{\{2\}}(x) + F_{\kappa}^2(x) \big] =
$$
  
= 
$$
\int_0^{\infty} dx [g_{\kappa}^{\{2\}}(x) + f_{\kappa}^2(x)] = \int_0^{\infty} x^2 dx \, \rho(x) = \int_0^{\infty} dx \, P(x) = 1,
$$
 (67)

que introduce la densidad espacial de probabilidad  $\rho(x)$  y la densidad de probabilidad  $P(x)$ . Dado que solo una de las condiciones es relevante, tomaremos  $a_0$  como parámetro y  $a_{\text{max}}$  como un valor arbitrario; ambos valores se verán reajustados cuando normalicemos las funciones de onda resultantes.

Esto nos deja con los parámetros  $\tilde{E}$  y  $a_0$ , que pueden ser optimizados para minimizar  $\Delta g$  y  $\Delta f$  mediante un método generalizado de Newton-Raphson [\[2\]](#page-57-2), permitiendo conseguir unos valores nuevos de los parámetros ( $\tilde{E}_{\rm new}, a_{\rm 0,new})$  más óptimos que los anteriores ( $E_{old}$ ,  $a_{0,old}$ ) de forma iterativa. En cada iteración se parte del desarrollo de Taylor de  $\Delta g(E, a_0)$  y  $\Delta f(E, a_0)$  de primer orden centrado en  $E_{old}$  y  $a_0$  old y se encuentran los valores  $\tilde{E}_{\rm new}$  y  $a_{\rm 0\,new}$  para los que se anula:

$$
\Delta g_{\text{old}} + \frac{\partial \Delta g_{\text{old}}}{\partial \tilde{E}} \Big|_{\tilde{E} = \tilde{E}_{\text{old}}} \left( \tilde{E}_{\text{new}} - \tilde{E}_{\text{old}} \right) + \frac{\partial \Delta g_{\text{old}}}{\partial a_o} \Big|_{a_0 = a_{0,\text{old}}} \left( a_{0,\text{new}} - a_{0,\text{old}} \right) = 0, \quad (68.1)
$$

$$
\Delta f_{\text{old}} + \frac{\partial \Delta f_{\text{old}}}{\partial \tilde{E}} \Big|_{\tilde{E} = \tilde{E}_{\text{old}}} \left( \tilde{E}_{\text{new}} - \tilde{E}_{\text{old}} \right) + \frac{\partial \Delta f_{\text{old}}}{\partial a_o} \Big|_{a_0 = a_{0,\text{old}}} \left( a_{0,\text{new}} - a_{0,\text{old}} \right) = 0. \tag{68.2}
$$

Las derivadas parciales de esta expresión se pueden obtener a partir de la definición de derivada, pero sustituyendo el límite de  $h \to 0$  por un valor pequeño de h con respecto a nuestra escala de *x* (hemos tomado  $h = 10^{-7} \ll x_{\text{max}}$ ,  $x_{\text{disp}}$ ):

$$
\frac{dq(s)}{ds} = \lim_{h \to 0} \frac{q(s+h) - q(s)}{h} \to \frac{dq(s)}{ds} \simeq \frac{q(s+h) - q(s)}{h} \qquad (h \text{ pequeño}).\tag{69}
$$

Una manera sencilla de implementar la resolución del sistema de ecuaciones lineales (68) para obtener  $\tilde{E}_{\text{new}}$  y  $a_{0,\text{new}}$  es definiendo la matriz

$$
D = \begin{pmatrix} \frac{\partial \Delta g_{\text{old}}}{\partial \tilde{E}} \Big|_{\tilde{E} = \tilde{E}_{\text{old}}} & \frac{\partial \Delta g_{\text{old}}}{\partial a_o} \Big|_{a_0 = a_{0, \text{old}}} \\ \frac{\partial \Delta f_{\text{old}}}{\partial \tilde{E}} \Big|_{\tilde{E} = \tilde{E}_{\text{old}}} & \frac{\partial \Delta f_{\text{old}}}{\partial a_o} \Big|_{a_0 = a_{0, \text{old}}} \end{pmatrix}
$$
(70)

y el vector columna

$$
C_{\text{old}} = \begin{pmatrix} \frac{\partial \Delta g_{\text{old}}}{\partial \tilde{E}} \Big|_{\tilde{E} = \tilde{E}_{\text{old}}} \tilde{E}_{\text{old}} + \frac{\partial \Delta g_{\text{old}}}{\partial a_{o}} \Big|_{a_{0} = a_{0, \text{old}}} a_{0, \text{old}} - \Delta g_{\text{old}} \\ \frac{\partial \Delta f_{\text{old}}}{\partial \tilde{E}} \Big|_{\tilde{E} = \tilde{E}_{\text{old}}} \tilde{E}_{\text{old}} + \frac{\partial \Delta f}{\partial a_{o}} \Big|_{a_{0} = a_{0, \text{old}}} a_{0, \text{old}} - \Delta f_{\text{old}} \end{pmatrix}
$$
(71)

para aplicar la expresión dada en [\[2\]](#page-57-2)

$$
D^{-1}C_{\text{old}} = \begin{pmatrix} \tilde{E}_{\text{new}} \\ a_{0,\text{new}} \end{pmatrix}.
$$
 (72)

Previamente mencionamos que hemos elegido aplicar el método de "doble disparo" usando las expresiones (52) para  $\Delta q$  y  $\Delta f$  en lugar de las expresiones relativas (53); el motivo es que la última, dada la limitada cantidad de cifras significativas que MATLAB permite manejar, da problemas en los casos en los que los errores de redondeo hacen que  $q(s + h) = q(s)$  en (69), resultando en derivadas nulas. Si en la matriz *D* aparece una fila o columna de derivadas nulas, se vuelve singular y el programa falla al aplicar (72).

Partimos de un conjunto de parámetros iniciales  $\tilde{E}_{\rm ini}$  y  $a_{0\,\rm ini}$  elegidos de acuerdo a la solución que buscamos;  $\tilde{E}_{\rm ini}$  es particularmente importante, ya que esperamos llegar a soluciones dadas por los estados con energía  $\tilde{E}$  parecida a  $\tilde{E}_{\text{ini}}$ . Se refinan los valores de  $\tilde{E}$  y  $a_0$  aplicando este método, de forma que las diferencias en  $x_{\text{disp}}$  para las soluciones "hacia fuera" y "hacia dentro" son cada vez menores, tanto para  $g_\kappa(x)$  y  $f_\kappa(x)$  como para sus pendientes. El proceso iterativo puede repetirse hasta que se considere satisfactoria la solución. Una buena forma de evaluar esto es comprobar si las diferencias relativas de  $\Delta g_{rel}$  y  $\Delta f_{rel}$ , definidas en (53), son menores que una cierta tolerancia, que hemos definido como  $\delta = 10^{-6}$ . También es conveniente imponer un límite al número de iteraciones N para que, en caso de que el método no consiga converger a una solución, el programa no siga ejecutándose indefinidamente; hemos elegido 100 iteraciones como máximo, aunque como veremos podemos hallar soluciones con muchas menos.

### **Capítulo 4**

## <span id="page-26-0"></span>**Resultados**

A lo largo de este capítulo presentaremos los resultados de aplicar los métodos numéricos previamente descritos para hallar soluciones de la ecuación de Dirac y las diferentes observaciones, interpretaciones y conclusiones a las que podemos llegar.

### <span id="page-26-1"></span>**4.1 Potencial escalar confinante**

#### <span id="page-26-2"></span>**4.1.1 Quarks sin masa**

Empezaremos con una resolución numérica usando el potencial escalar *S* dado en (38), es decir, resolvemos las ecuaciones radiales (46) con las condiciones de contorno (57) y (59). Una primera aproximación del problema es considerar nula la masa, caso en el que más se debe exhibir el comportamiento relativista, y, posteriormente, aumentar la complejidad incluyendo la masa.

Los quarks sin masa pueden considerarse aproximaciones de los quarks más ligeros  $(m_u = 2.2 \text{ MeV}, m_d = 4.7 \text{ MeV})$  [\[22\]](#page-58-8), ya que los hadrones tienen masas mucho mayores, del orden del GeV. Por ello, hemos calibrado el potencial con  $\sigma = k^2 = 0.9$  GeV $\cdot$ fm<sup>-1</sup>  $(k = 2.14 \text{ fm}^{-1} = 421 \text{ MeV})$  y  $r_s = -0.57 \text{ fm}$   $(x_s = -1.22)$ . Estos valores de los parámetros deben dar una energía mínima (estado $1s_{1/2}$  en notación  $nl_j$ ) equivalente a un tercio del promedio de masas de nucleones y bariones delta [\[9\]](#page-57-9) ( $m_n = 939.6$  MeV,  $m_A$  = 1232 MeV) [\[22\]](#page-58-8), que están formados por tres quarks *u* o *d*.

En cuanto a la escala espacial del problema, hemos tomado valores  $x_{\text{disp}} = 1$  $(r_{\text{disp}} = 0.47 \text{ fm})$  y  $x_{\text{max}} = 6$  ( $r_{\text{disp}} = 2.80 \text{ fm}$ ) [\[2\]](#page-57-2), que permiten resolver el problema con una estabilidad aceptable. Además, puede comprobarse que si tomamos  $x_{\text{max}} > 6$ , las soluciones son prácticamente nulas para  $x \ge 6$ , es decir, para  $x = 6$  la función ya se ajusta bien al comportamiento esperado para valores grandes de  $x$  en estados ligados.

Empezaremos buscando el estado  $1s_{1/2}$  ( $l = 0, l' = 1, j = \frac{1}{2}$  $\frac{1}{2}$ ,  $\kappa = -1$ ), que será el de menor energía, para lo cual debemos ajustar los parámetros  $\tilde{E}_{\text{ini}}$ ,  $a_{0\text{ ini}}$  y  $a_{\text{max}}$ . En principio, podemos escoger valores iniciales arbitrarios de  $a_{0 \text{ ini}}$  y  $a_{max}$ , ya que no tenemos ningún criterio para elegirlos y el método de "doble disparo" se encargará de refinar el valor  $a_0$  para llegar a una solución. No obstante, una mala elección puede dificultar que nuestro *script* encuentre soluciones o que llegue a la solución que buscamos, por lo que es una buena estrategia variar su orden de magnitud para buscar soluciones en los casos en los que el método actúa de forma más inestable.

Partimos de  $\tilde{E}_{\text{ini}} = 0.8$  ( $E_{\text{ini}} = 0.337$  MeV), dado que buscamos energías cercanas a un tercio del GeV. Los otros parámetros se han tomado  $a_{0 \text{ ini}} = 0.3$  y  $a_{\text{max}} = 1000$ . Con tres iteraciones del método de "doble disparo" (*N* = 3), llegamos a una solución para  $\tilde{E} = 0.8573$  ( $E = 360.9$  MeV) y  $a_0 = 0.7624$ , mostrada en la fig. 4. Como esperábamos para este ajuste del potencial, E es aproximadamente un tercio del promedio de  $m_n$  y  $m_A$ (361.7 MeV).

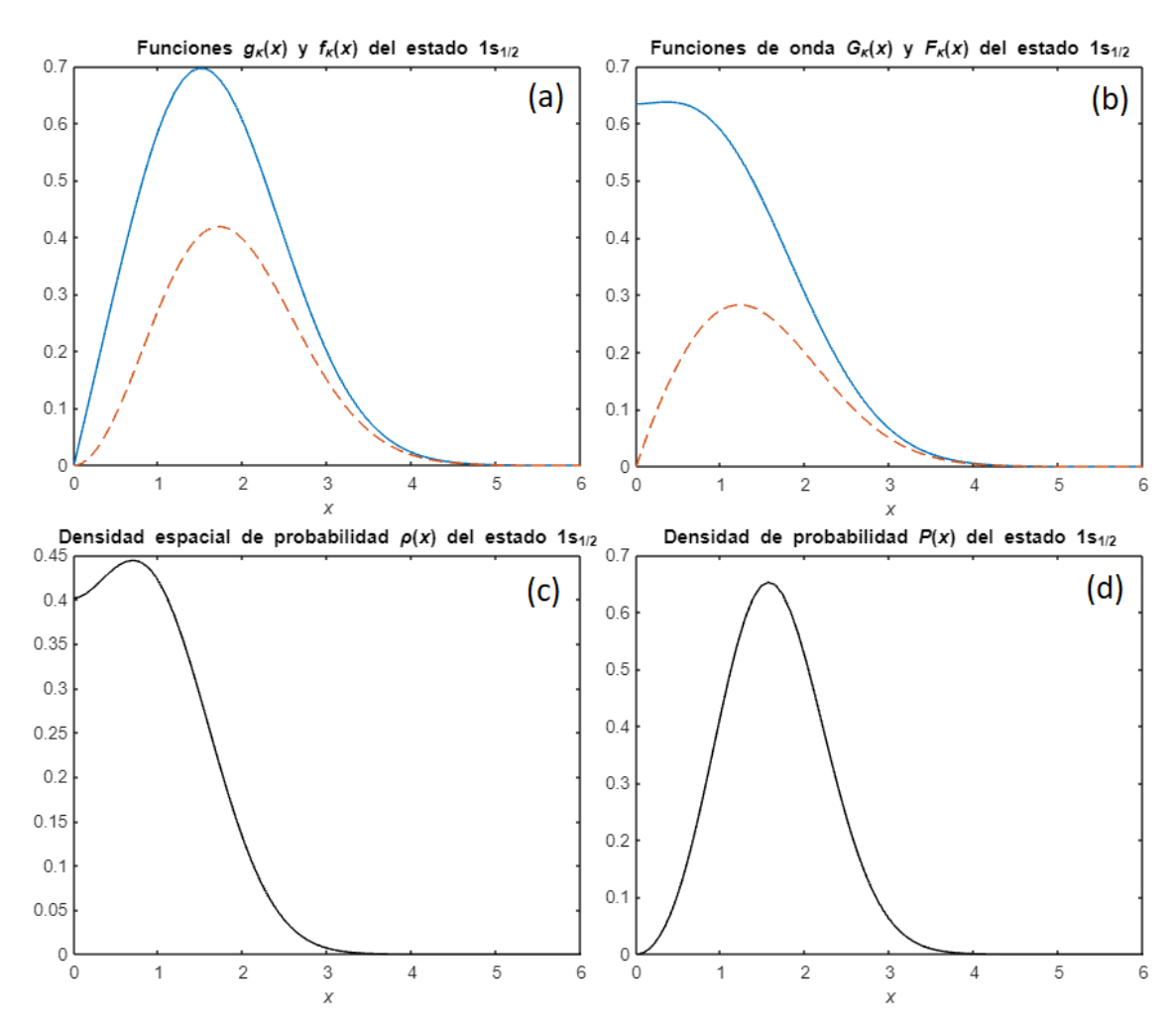

**Figura 4.** Resultados con potencial escalar confinante para el estado  $1s_{1/2}$  de (a) las funciones  $g_k(x)$ (línea azul continua) y  $f_k(x)$  (línea naranja discontinua), (b) las funciones de onda  $G_k(x)$  (línea azul continua) y  $F_{\kappa}(x)$  (línea naranja discontinua), (c) la densidad espacial de probabilidad  $\rho(x)$  y (d) la densidad de probabilidad  $P(x)$ .

Aplicamos la condición de normalización (67) a las soluciones  $g_{\kappa}(x)$  y  $f_{\kappa}(x)$ obtenidas, habiendo calculado numéricamente la integral mediante la regla del trapecio. Podemos calcular también las funciones de onda  $G_{\kappa}(x) = g_{\kappa}(x)/x$  y  $F_k(x) = f_k(x)/x$ , la densidad espacial de probabilidad  $\rho(x) = G_k^2(x) + F_k^2(x)$  y la densidad de probabilidad  $P(x) = g_{\kappa}^2(x) + f_{\kappa}^2(x)$ , todas representadas en la fig. 4.

Los resultados evidencian la importancia de los efectos relativistas en el caso sin masa, ya que el máximo de la componente inferior  $F_{\kappa}(x)$  es casi la mitad del máximo de la componente superior  $G_k(x)$  y, por lo tanto, no es despreciable.

Otra observación importante es que el problema sigue siendo inestable para  $x > x_{\text{max}}$ . En consecuencia, si evaluamos los parámetros  $\tilde{E}$  y  $a_0$  obtenidos más allá de  $x_{\text{max}}$ , encontraremos rápidamente que la solución crece indefinidamente para  $x \to \infty$ , como se muestra en la fig. 5.

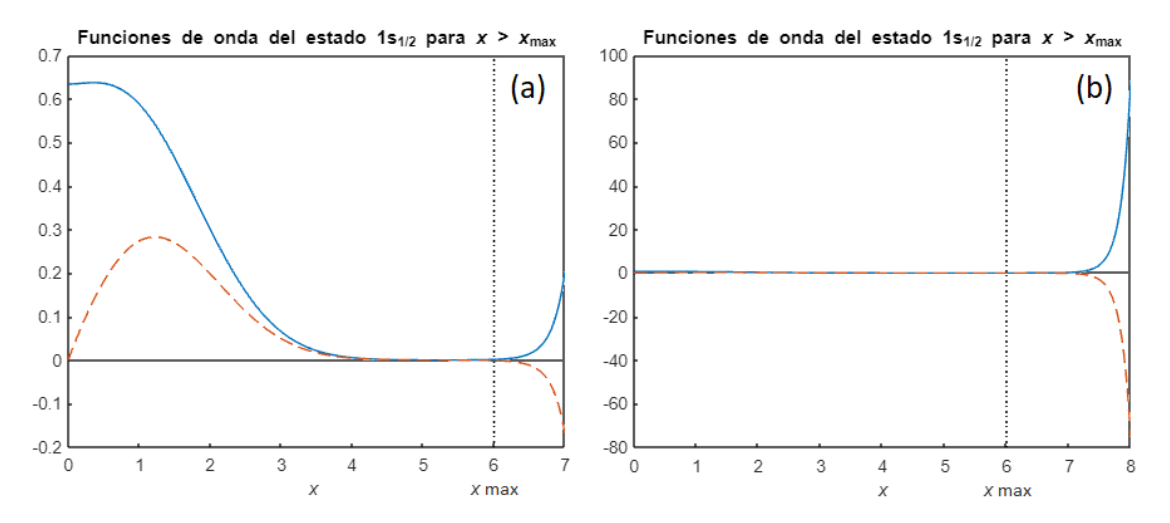

**Figura 5.** Funciones de onda sin normalizar  $G_k(x)$  (líneal azul continua) y  $F_k(x)$  (línea naranja discontinua) para un potencial escalar confinante, extendidas más allá de  $x_{\text{max}} = 6$ , hasta  $x = 7$  (a) y  $x = 8$  (b).

Con un ajuste por mínimos cuadrados, hemos comprobado que el crecimiento de las dos componentes de la solución extendida hasta  $x = 8$  (fig. 5) en  $7 \le x \le 8$  es exponencial, con coeficientes de determinación  $R^2 > 0.9999$ . Esto remarca la importancia de usar el método de "doble disparo" para complementar a los métodos RK.

Los mismos métodos usados para el estado  $1s_{1/2}$  permiten obtener estados con distintos números cuánticos  $n$ ,  $l$  y  $j$ . Hay que tener en cuenta que las ecuaciones radiales (46) variarán según *κ* y que hay que distinguir dos casos en las condiciones de contorno (57) según  $l \, y \, j$ . Esperamos un orden de magnitud de  $\tilde{E}$  similar para todos los casos, por

lo que podemos ir probando valores de  $\tilde{E}_{\text{ini}}$  cercanos hasta encontrar los distintos autovalores de energía. En la fig. 6 se muestran las soluciones obtenidas para una variedad de estados y en la tabla 2 aparecen los datos relativos a dichas soluciones.

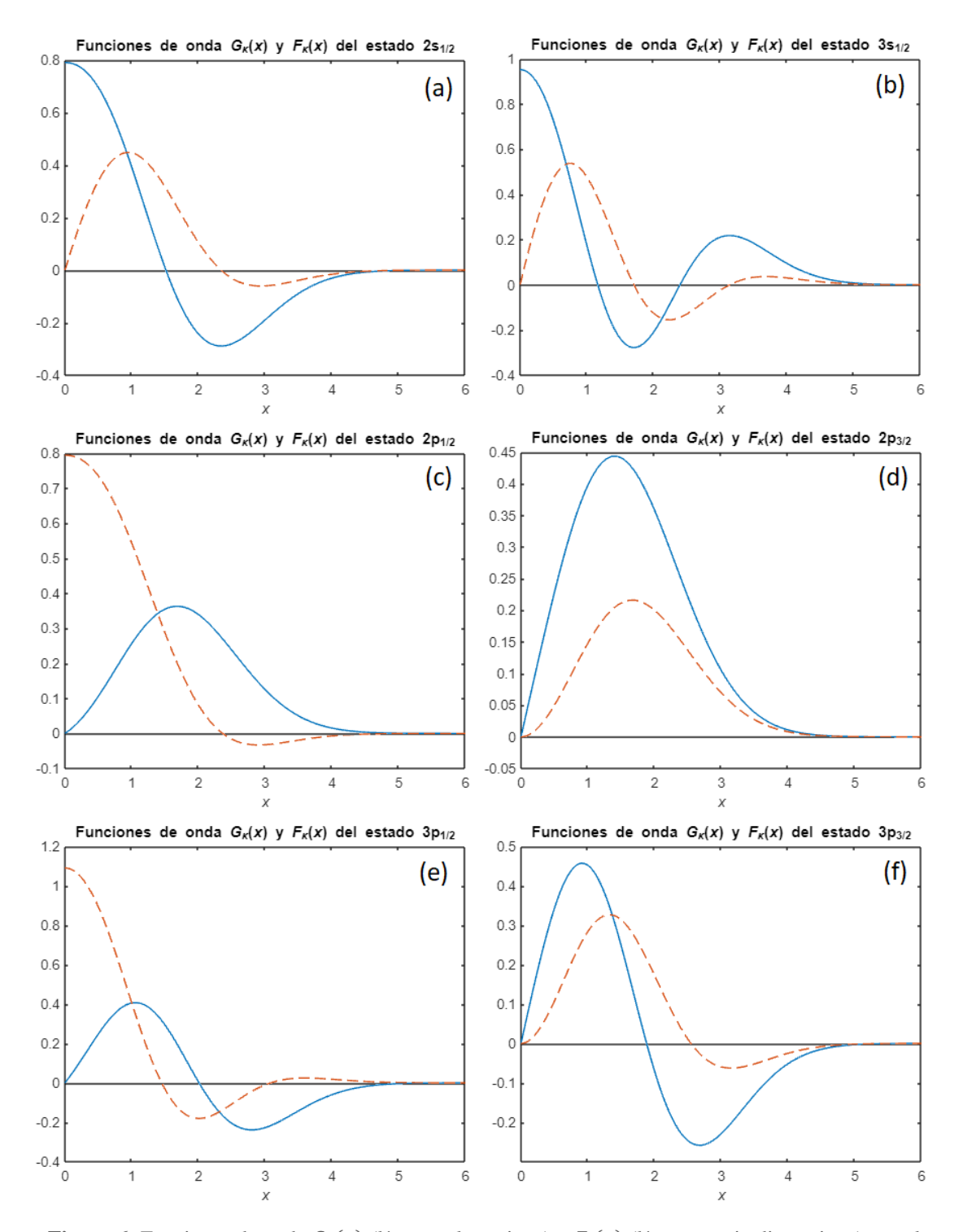

**Figura 6.** Funciones de onda  $G_k(x)$  (línea azul continua) y  $F_k(x)$  (línea naranja discontinua) para los estados  $2s_{1/2}$  (a),  $2p_{1/2}$  (b),  $2p_{3/2}$  (c),  $3s_{1/2}$  (d),  $3p_{1/2}$  (e) y  $3p_{3/2}$  (f) con potencial escalar confinante.

| $nl_i$     | $a_{0}$ ini | $a_{\text{max}}$ | N | $\tilde{E}_{\rm ini}$ | $\tilde{E}$ | E(GeV) |
|------------|-------------|------------------|---|-----------------------|-------------|--------|
| $1s_{1/2}$ | 0.3         | 1000             | 3 | 0.8                   | 0.8573      | 0.3609 |
| $2s_{1/2}$ | 0.3         | 1000             | 5 | 1.5                   | 1.9178      | 0.8074 |
| $2p_{1/2}$ | 0.3         | 1000             | 5 | 1.5                   | 1.6813      | 0.7078 |
| $2p_{3/2}$ | 0.3         | 10000            | 7 |                       | 1.3635      | 0.5740 |
| $3s_{1/2}$ | 0.3         | 10000            | 6 | 2.2                   | 2.6008      | 1.0949 |
| $3p_{1/2}$ | 0.3         | 10000            | 6 | $\overline{2}$        | 2.3774      | 1.0089 |
| $3p_{3/2}$ | 0.3         | 10000            | 6 | $\overline{2}$        | 2.2287      | 0.9383 |

**Tabla 2.** Parámetros  $(a_{0 \text{ ini}}, a_{\text{max}}, \tilde{E}_{\text{ini}})$  usados para obtener soluciones de los estados  $1s_{1/2}$ ,  $2s_{1/2}$ ,  $2p_{1/2}$ ,  $2p_{3/2}$ ,  $3s_{1/2}$ ,  $3p_{1/2}$  y  $3p_{3/2}$  con potencial escalar confinante, iteraciones necesarias (N) y valores de energía resultantes  $(\widetilde{E}, E)$ .

Una primera observación sobre los niveles de energía de la tabla 2 es que existe un desdoblamiento de energía para distintos valores de *j* que, a diferencia de los niveles en un átomo hidrogenoide, da energías mayores para el valor menor de  $i$ . Esto coincide con lo observado para la interacción espín-órbita en núcleos atómicos [\[23\]](#page-58-9), que puede justificarse de diferentes formas en el modelo nuclear de capas [\[24,](#page-58-10)[25\]](#page-58-11). Al resolver las ecuaciones de Dirac-Hartree para núcleos, el desdoblamiento se debe a que los potenciales escalar y vector no se anulan [\[25\]](#page-58-11); en nuestro caso, la ecuación de Dirac para quarks es análoga y esperamos que el desdoblamiento desaparezca al introducir un potencial vector que anule al potencial escalar (excepto por una constante) [\[10\]](#page-57-10).

Otro aspecto importante es que entre niveles de energía que solo difieren en el número cuántico l, el de mayor energía tiene el valor de l menor. Este resultado no se asemeja a los niveles energéticos del átomo hidrogenoide, que solo dependen de j para la corrección de estructura fina y tienen  $E(2p_{1/2}) > E(2s_{1/2})$  si consideramos el desplazamiento Lamb [\[26\]](#page-58-12) (el cual no es relevante para nuestro caso ya que se deduce de la electrodinámica cuántica), ni a los niveles del modelo nuclear de capas, que en general presentan energías mayores para valores de  $l$  mayores, en núcleos no exóticos [\[23\]](#page-58-9).

Hay, sin embargo, diferencias notables entre nuestro caso y los niveles de energía atómicos y nucleares. En primer lugar, estamos tratando un potencial lineal confinante que no necesariamente dará un resultado similar a dichos casos y, en segundo lugar, estamos considerando las componentes superior e inferior de la función de onda, con números cuánticos  $l \, y \, l'$  diferentes.

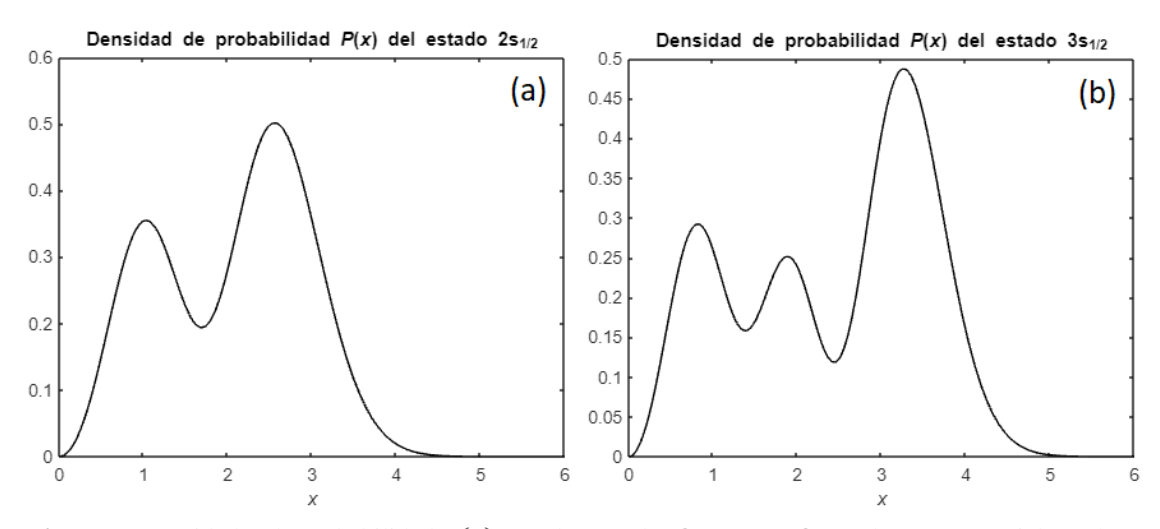

**Figura 7.** Densidades de probabilidad  $P(x)$  para los estados  $2s_{1/2}$  (a) y  $3s_{1/2}$  (b) con potencial escalar confinante.

Un efecto relativista especialmente notable en este caso se ilustra en la fig. 7. En las soluciones no relativistas, la densidad de probabilidad se anula en aquellos puntos donde la función de onda tiene un cero, pero para la ecuación de Dirac hay dos componentes de la función de onda cuyos ceros no necesariamente coinciden, permitiendo que aparezcan mínimos en los que la densidad de probabilidad no se anula.

Otra consideración importante es la cantidad y posición de los ceros de las funciones de onda. Como se puede ver en las figs. 4 y 6, las componentes superiores  $G_k(x)$  obtenidas siguen los mismos patrones que las funciones de onda de átomos hidrogenoides, es decir,  $n - l - 1$  ceros en el intervalo abierto  $0 < x < \infty$  y un cero de orden  $l$  en  $x = 0$  (aunque no podemos conocer su orden a partir de las figuras, podemos distinguir que en los casos  $l = 0$  no hay cero, pero en los casos  $l > 0$  sí). Para las componentes inferiores  $F_{\kappa}(x)$ , esperamos por tanto una distribución de nodos asociada a  $l'$ , lo que implica un cero de orden  $l'$  en  $x = 0$ , en concordancia con las figs. 4 y 6. Sería razonable pensar que, de la misma forma, hay  $n - l' - 1$  ceros en  $0 \lt x \lt \infty$ , pero hay casos en los que  $n - l' - 1 = -1$ , lo cual no tiene sentido. Una demostración rigurosa prueba que  $F_{\kappa}(x)$  en  $0 < x < \infty$  tiene  $n - l - 1$  ceros para  $\kappa < 0$  y  $n - l$  ceros para  $\kappa > 0$  [\[27\]](#page-58-13), lo cual coincide con nuestros resultados.

Otra forma de comprobar la validez de los resultados es verificar que cumplen las reglas de ortonormalidad asociadas al número cuántico *n*, que para la condición de normalización (67) vienen dadas por los coeficientes  $C(l_j)_{nn'}$ :

$$
C(l_j)_{nn'} = \psi_n^{\kappa^+} \psi_{n'}^{\kappa} = \int_0^{\infty} x^2 dx [G_{\kappa n}(x) G_{\kappa n'}(x) + F_{\kappa n}(x) F_{\kappa n'}(x)] = \delta_{nn'}.
$$
 (73)

El caso  $n = n'$  no necesita comprobarse, ya que es la propia condición de normalización que hemos aplicado a las funciones. Para los casos  $n \neq n'$ , sustituimos nuestras soluciones en (73) y calculamos numéricamente la integral mediante la regla de los trapecios. En la tabla 3, se muestran todos los coeficientes  $C(l_j)_{nn'}^{\phantom{\dag}}$  que podemos calcular con las soluciones obtenidas.

| $C(S_{1/2})$ <sub>12</sub>                                                                                                    | $C(S_{1/2})$ <sub>23</sub> | $C(s_{1/2})$ <sub>13</sub> | $C(p_{1/2})$ <sub>23</sub> | $C(p_{1/2})$ <sub>23</sub> |
|----------------------------------------------------------------------------------------------------|----------------------------|----------------------------|----------------------------|----------------------------|
| $\vert$ 5.7438 $\times$ 10 <sup>-6</sup> $\vert$ 2.7096 $\times$ 10 <sup>-4</sup> $\vert$ 1.2915 $\times$ 10 <sup>-4</sup> $\vert$ 1.1731 $\times$ 10 <sup>-4</sup> $\vert$ 2.1456 $\times$ 10 <sup>-4</sup> |                            |                            |                            |                            |

**Tabla 3.** Productos  $C(l_j)_{nn'}$  de estados con distinto *n* pero *l* y *j* fijos, de acuerdo a la expresión (73).

En todos los casos, los coeficientes cumplen  $C(l_j)_{nn'} \ll 1$ , apareciendo una pequeña discrepancia con respecto a (73) atribuible al error asociado a los métodos numéricos usados para obtener las soluciones y dichos coeficientes. Además, hemos notado calculando  $C(l_j)_{nn'}$  que los sumandos  $\int_0^\infty x^2 dx G_{\kappa n}(x) G_{\kappa n'}(x)$  $\int_{0}^{\infty} x^{2} dx G_{\kappa n}(x) G_{\kappa n'}(x)$  y  $\int_0^\infty x^2 dx F_{\kappa n}(x) F_{\kappa n'}(x)$  $\int_{0}^{\infty} x^{2} dx F_{\kappa n}(x) F_{\kappa n'}(x)$  no se anulan de forma independiente, siendo necesario usar la expresión (73) completa. Por ejemplo, en el caso de  $n = 1, n' = 2$  los sumandos valen 0.1776 y −0.1776 respectivamente.

#### <span id="page-32-0"></span>**4.1.2 Quarks masivos**

En esta sección estudiaremos el efecto de incluir la masa en nuestras soluciones. En particular, es de interés físico comprobar los resultados para las masas  $m_q$  de los seis sabores de quark  $(u, d, s, c, b, t)$ .

Usando los mismos métodos previamente descritos, hemos buscado las soluciones para cada masa, pero el *script* se vuelve inestable para los casos con  $M > 2$  GeV. Para masas grandes aparecen filas o columnas de valores nulos en la matriz *D* (70), por lo que se vuelve singular y el *script* falla al aplicar (72). Como explicamos previamente, el motivo de esta clase de error es la cantidad de cifras significativas que MATLAB usa en los cálculos, por lo que necesitaríamos una herramienta matemática más potente o modificar el método numérico para evitar estos problemas.

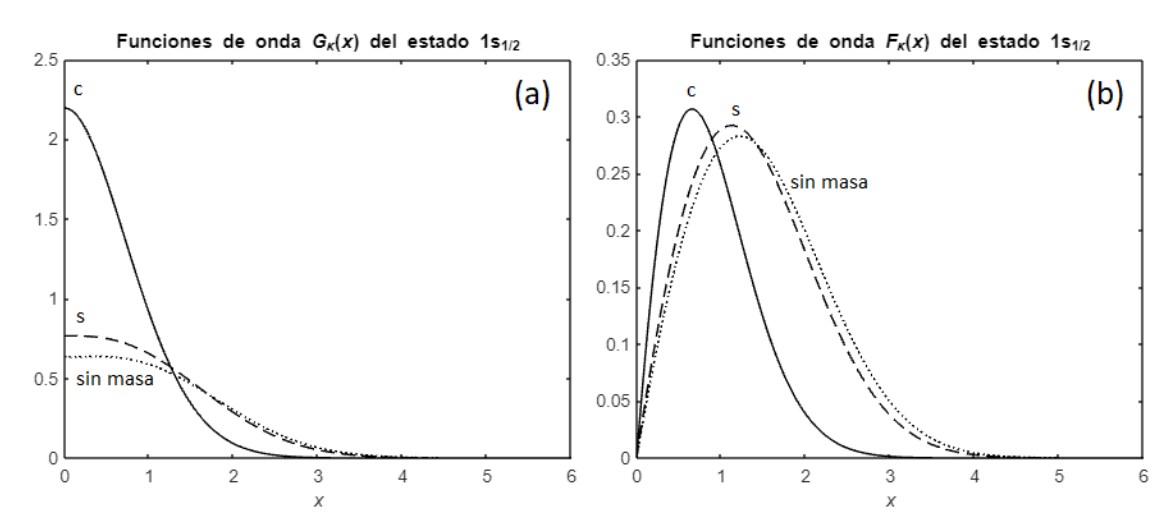

**Figura 8.** Funciones de onda  $G_k(x)$  (a) y  $F_k(x)$  (b) de estados  $1s_{1/2}$  con potencial escalar confinante para un quark sin masa (línea punteada), un quark con masa  $m_s = 96$  MeV (línea discontinua) y un quark con masa  $m_c = 1.27$  GeV (línea continua).

Hemos llegado a soluciones del estado  $1s_{1/2}$  para las masas de los quarks *u*, *d*, *s* y *c*. En la tabla 4, figuran los datos en relación a estas y en la fig. 8 se representan las soluciones para los casos sin masa, con la masa del quark *s* y con la masa del quark *c*; hemos omitido de la representación los quarks *u* y *d* ya que las funciones de onda son casi idénticas a las del caso  $M = 0$ .

| Quark       | $m_q$ (GeV) [22] | $a_{0}$ ini | $a_{\rm max}$ | $\boldsymbol{N}$ | $\tilde{E}_{\rm ini}$ | Ĕ      | E(GeV) |
|-------------|------------------|-------------|---------------|------------------|-----------------------|--------|--------|
| $M=0$       |                  | 0.3         | 1000          | 3                | 0.8                   | 0.8573 | 0.3609 |
| u           | 0.0022           | 0.3         | 1000          | 3                | 0.8                   | 0.8598 | 0.3620 |
| d           | 0.0047           | 0.3         | 1000          | 3                | 0.8                   | 0.8628 | 0.3632 |
| S           | 0.096            | 0.3         | 1000          | 4                | 0.8                   | 0.9761 | 0.4109 |
| $\mathbf c$ | 1.27             | 0.3         | 1000          | 5                | 3                     | 3.0844 | 1.2985 |

**Tabla 4.** Parámetros  $(a_{0 \text{ ini}}, a_{\text{max}}, \tilde{E}_{\text{ini}})$  usados para obtener soluciones del estado  $1s_{1/2}$  con potencial escalar confinante para distintas masas  $(m_q)$ , iteraciones necesarias (N) y valores de energía resultantes  $(\widetilde{E}, E)$ .

El efecto más importante en las funciones de onda de la fig. 8 es que, para mayor masa, la componente  $G_{\kappa}(x)$  pasa a ser mucho más significativa que  $F_{\kappa}(x)$ . En el caso del quark *c*, el máximo de  $F_k(x)$  representa menos de un quinto del máximo de  $G_k(x)$ , lo que evidencia un comportamiento mucho menos relativista que para el caso sin masa.

Las energías de los estados ligados son, en todos los casos, superiores a las masas en reposo de los quarks, a diferencia de lo que observamos en la interacción electromagnética, que no posee un comportamiento confinante. Esto se observa empíricamente en las masas de los hadrones, que son superiores a las masas de los quarks que los constituyen [\[22\]](#page-58-8), con una masa adicional asociada a la energía de ligadura de la interacción fuerte [\[28\]](#page-58-14).

Podríamos plantearnos estudiar el efecto en las soluciones de variar el parámetro  $x<sub>s</sub>$  del potencial *S*, pero, si nos fijamos en las ecuaciones (45) y (46), esto es equivalente a variar  $M$ , cuyo efecto ya hemos estudiado. Por otra parte, la ecuación (46) es invariante ante cambios de  $\sigma = k^2$ , por lo que dicho parámetro no afecta tampoco a las formas de  $G_k(x)$  y  $F_k(x)$ , solo a los cambios de variable usados para adimensionalizar  $\widetilde{m} = \frac{m}{k}$  $\frac{m}{k}$ ,  $\tilde{E} = \frac{E}{L}$  $\frac{E}{k}$ ,  $x = kr$  y  $x_s = kr_s$ . Por tanto, el único efecto sería alterar los valores de  $m$ ,  $r$  y  $E$ resultantes al deshacer el cambio de variable.

### <span id="page-34-0"></span>**4.2 Potencial vector coulombiano**

#### <span id="page-34-1"></span>**4.2.1 Potencial de Coulomb puro**  $\text{con } Z = 1$

En esta sección, obtendremos soluciones para leptones cargados en un potencial producido por una carga puntual de signo opuesto (42), es decir, resolveremos las ecuaciones radiales (48) con las condiciones de contorno (60) y (63). No es necesario calibrar  $V_{\text{Coulomb}}$ , ya que conocemos con precisión el valor de  $\alpha$  [\[11\]](#page-57-11).

Para elegir las escalas apropiadas de longitud y energía partimos de un átomo hidrogenoide. La escala de longitud viene dada por el radio de Bohr  $a_B = \frac{1}{M}$  $\frac{1}{M\alpha}$  [\[29\]](#page-58-15), que podemos adimensionalizar como

$$
x_{\rm B} = Ma_{\rm B} = \frac{1}{\alpha} \approx 137. \tag{74}
$$

Por otra parte, la energía de ligadura puede aproximarse con las energías de Bohr, que tomaremos como valores iniciales (tras adimensionalizar con la masa) [\[29\]](#page-58-15):

$$
\tilde{B}_{\text{ini}} = \frac{B_{\text{Bohr}}}{M} = \frac{(Z\alpha)^2}{2n^2} \approx \tilde{B}.
$$
\n(75)

Según las condiciones de contorno en  $x_{\text{max}}$  (63) y la expresión (75), las funciones de onda decrecen en el infinito como  $e^{-Zx}$ , así que tomaremos parámetros de la escala de

longitud inversamente proporcionales a Z. Fijando  $x_{\text{disp}} = \frac{1}{2}$ 2  $x_{\rm B}$  $\frac{x_B}{Z}$  y  $x_{\text{max}} = 20 \frac{x_B n}{Z}$  hemos comprobado que podemos hallar soluciones con una estabilidad aceptable.

Esperamos valores cercanos a  $B_{Bohr}$ , sin embargo, la teoría de Dirac introduce la corrección de estructura fina, que surge de efectos relativistas y efectos de acoplamiento espín-órbita. Esta corrección sigue la expresión analítica

$$
\Delta B_{\rm EF} = B_{\rm EF} - B_{\rm Bohr} = \frac{(z\alpha)^4 M}{2n^3} \left( \frac{1}{j + \frac{1}{2}} + \frac{3}{4n} \right) + O((Z\alpha)^6),\tag{76}
$$

haciendo que aparezcan niveles con energías de ligadura  $B_{EF}$  y produciendo un desdoblamiento de niveles para distintos valores de *j* [\[26\]](#page-58-12). Podemos definir de la misma manera la corrección de los autovalores  $B$  que encontremos numéricamente respecto a las energías de Bohr como

$$
\Delta B = B - B_{\text{Bohr}} \tag{77}
$$

La tabla 5 recoge todos los valores relativos a las soluciones halladas para los primeros niveles de energía con  $Z = 1$ . Estas se han representado en la fig. 9, junto a las funciones de onda no relativistas de la ecuación de Schrödinger [\[29\]](#page-58-15), expresadas en función de los polinomios generalizados de Laguerre  $L_n^{(\alpha)}(x)$  [\[30\]](#page-59-0) como:

$$
R_{nl}(x) = \sqrt{\left(\frac{2Z}{nx_B}\right)^3 \frac{(n-l-1)!}{2n(n+l)!}} \left(\frac{2Zx}{nx_B}\right)^l L_{n-l-1}^{2l+1} \left(\frac{2Zx}{nx_B}\right) e^{-\frac{Zx}{nx_B}}.\tag{78}
$$

En la fig. 9 se puede apreciar que las soluciones analíticas no relativistas y las soluciones numéricas relativistas coinciden casi perfectamente. Además, las componentes inferiores  $F_{\kappa}(x)$  son varios órdenes de magnitud menores que las superiores  $G_{\kappa}(x)$ . Estos dos comportamientos evidencian que este caso presenta un comportamiento muy poco relativista, de acuerdo con el límite no relativista (33) y (34). Esto era previsible ya que las correcciones  $\Delta B_{\text{EF}}$  (76) son mucho menores que  $B_{\text{Bohr}}$ .

También puede verificarse en la fig. 9 que las funciones  $F_{\kappa}(x)$  respetan la regla de ceros para  $0 \lt x \lt \infty$  establecida en el caso del potencial escalar lineal, es decir,  $n - l - 1$  ceros si  $\kappa < 0$  y  $n - l$  ceros si  $\kappa > 0$  [\[27\]](#page-58-13). El comportamiento en  $x = 0$  es, sin embargo, algo diferente al caso del potencial escalar, debido a la singularidad del

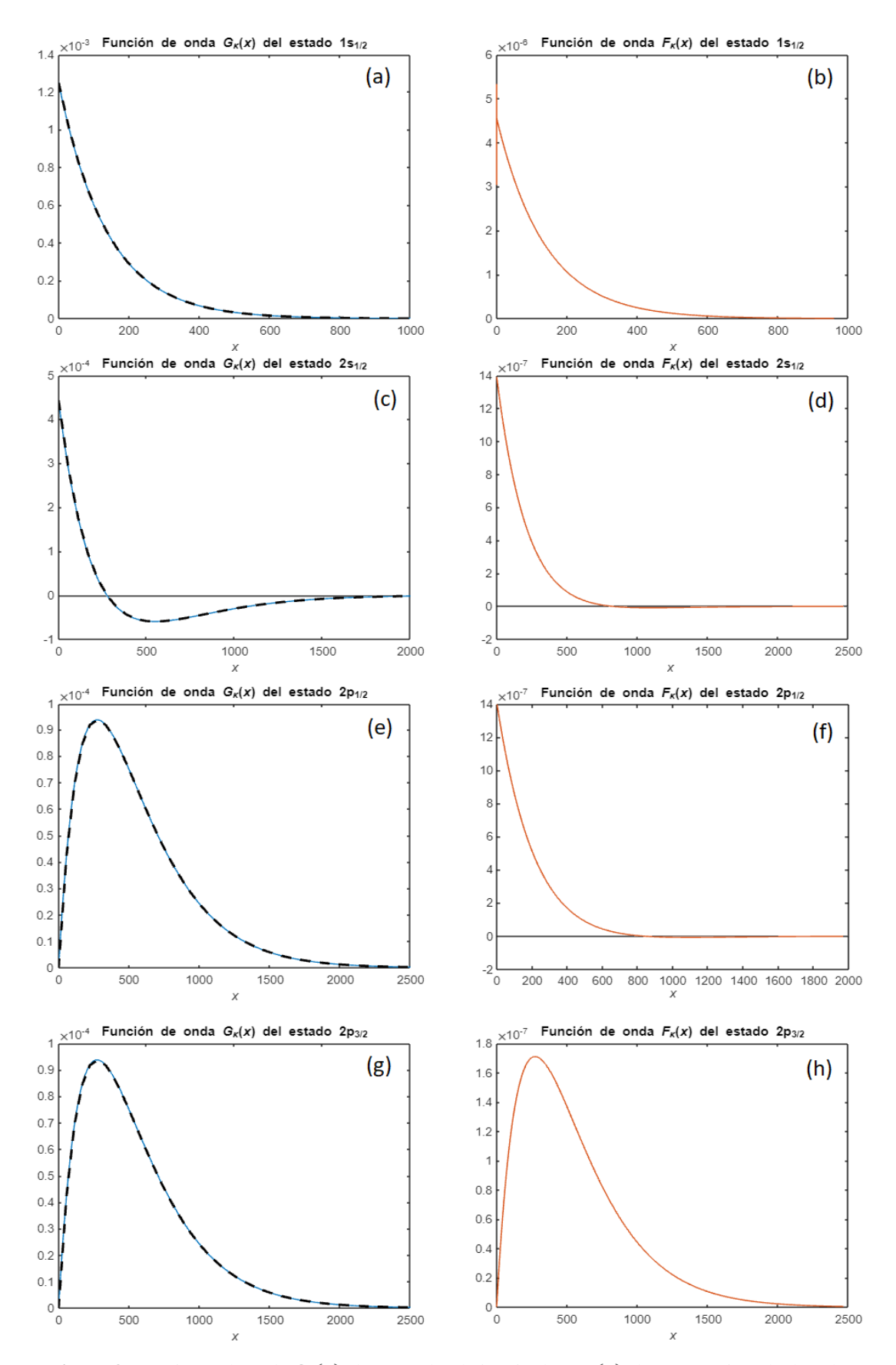

**Figura 9.** Funciones de onda  $G_k(x)$  (línea azul) a la izquierda y  $F_k(x)$  (línea naranja) a la derecha para los estados  $1s_{1/2}$  (a,b),  $2s_{1/2}$  (c,d),  $2p_{1/2}$  (e,f) y  $2p_{3/2}$  (g,h) con potencial vector coulombiano. También figuran las soluciones analíticas no relativistas  $R_{nl}(x)$  (línea discontinua negra) a la izquierda.

| $nl_i$     | $a_{0}$ ini | $a_{\text{max}}$ | $\boldsymbol{N}$ | $\tilde{B}_{\rm ini}$     | $\tilde{B}$                 | B(eV)   | $\Delta B$ (eV)            | $\Delta B_{\text{EF}}(\text{eV})$   |
|------------|-------------|------------------|------------------|---------------------------|-----------------------------|---------|----------------------------|-------------------------------------|
| $1s_{1/2}$ | 0.00001     | 100000           | 3                | 2.664<br>$\times 10^{-5}$ | $2.6640\times$<br>$10^{-5}$ | 13.6131 | 1.8152<br>$\times 10^{-4}$ | 1.8132<br>$\times 10^{-4}$          |
| $2s_{1/2}$ | 0.00001     | 100000           | 3                | 6.659<br>$\times 10^{-6}$ | $6.6600\times$<br>$10^{-6}$ | 3.4033  | 5.9766<br>$\times 10^{-5}$ | 5.6663<br>$\times 10^{-5}$          |
| $2p_{1/2}$ | 0.00001     | 100000           | 3                | 6.659<br>$\times 10^{-6}$ | $6.6600\times$<br>$10^{-6}$ | 3.4033  | 5.7867<br>$\times 10^{-5}$ | 5.6663<br>$\times$ 10 <sup>-5</sup> |
| $2p_{3/2}$ | 0.00001     | 100000           | 9                | 6.659<br>$\times 10^{-6}$ | $6.6599\times$<br>$10^{-6}$ | 3.4032  | 1.1265<br>$\times 10^{-5}$ | 1.1333<br>$\times$ 10 <sup>-5</sup> |

**Tabla 5.** Parámetros  $(a_{0 \text{ ini}}, a_{\text{max}}, \tilde{B}_{\text{ini}})$  usados para obtener soluciones de los estados  $1s_{1/2}$ ,  $2s_{1/2}$ ,  $2p_{1/2}$ ,  $2p_{3/2}$  con potencial vector coulombiano, iteraciones necesarias (N), valores de energía resultantes ( $\tilde{B}$ , B) y correcciones de estructura fina ( $\Delta B = B - B_{Bohr}$ ,  $\Delta B_{EF} = B_{EF} - B_{Bohr}$ ).

potencial coulombiano (42), que cambia las dependencias de  $F_k(x)$  y  $G_k(x)$  con x cerca del origen.

Los datos de la tabla 5 presentan una correspondencia bastante clara entre las diferencias  $\Delta B = B - B_{\text{Bohr}}$ , determinadas numéricamente, y las correcciones de estructura fina  $\Delta B_{\text{EF}}$ , determinadas analíticamente con la expresión (76). Estos valores muestran que los estados con mismo *n* y *j* están degenerados (2s<sub>1/2</sub> y 2p<sub>1/2</sub>), salvo por una pequeña diferencia debida al error introducido por los métodos numéricos. También se aprecia que los niveles con mismo n y l pero distinto j se desdoblan  $(2p_{1/2} y 2p_{3/2})$ , como predice la teoría de Dirac [\[26\]](#page-58-12), aunque con diferencias inferiores a  $5\times10^{-5}$  eV.  $212$  and  $21$  or  $21$  and  $21$   $\frac{1}{2}$ an una correspondencia bastante clara entre la<br>inadas numéricamente y les correcciones d  $\frac{6}{6}$  $\frac{6}{6}$  $\frac{6}{6}$  $\frac{6}{6}$  $\frac{6}{6}$  $\frac{6}{6}$  $\frac{6}{6}$  $y \in \mathfrak{g}$ degenerados  $(2s_{1/2}$  y  $2p_{1/2}$ 1.1333 lvo p potencial vector coulombiano, iteraciones necesarias, valores de energía resultantes y correcciones de

Hemos dado los valores de  $B$  para la masa del electrón  $m_e$ , pero el sistema de ecuaciones (48) es invariante si cambiamos  $M$ , ya que es la magnitud que usamos para adimensionalizar. Tampoco se ve afectada la escala de longitudes del problema adimensional, ya que  $x_B = \frac{1}{\alpha}$  $\frac{1}{\alpha}$ . Por tanto,  $G_{\kappa}(x)$  y  $F_{\kappa}(x)$  son resultados independientes de la masa y variar M solo afecta tras deshacer los cambios de variable  $x = Mr$ ,  $\tilde{B} = \frac{B}{M}$  $\frac{B}{M}$ . De acuerdo con este razonamiento, los resultados obtenidos pueden generalizarse para cualquier leptón cargado (electrones, muones y tau) en el potencial de una carga puntual de signo opuesto, sin embargo, estamos pasando por alto que el sistema considerado cuenta con una segunda partícula, la carga puntual. En el formalismo no relativista de Schrödinger este problema es particularmente sencillo de simplificar a ecuaciones de una sola variable, tomando  $r$  como la distancia entre cuerpos y sustituyendo la masa por la masa reducida del sistema [\[31\]](#page-59-1), dada por la expresión

$$
\mu = \frac{m_1 m_2}{m_1 + m_2}.\tag{80}
$$

Una aproximación posible en nuestro caso es sustituir  $M$  por  $\mu$  en la ecuación de Dirac, no obstante, esto no describe un problema de dos cuerpos relativistas; si bien  $B = \mu \tilde{B}$  da valores muy similares a  $B_{\text{Bohr}}$ , fallará a la hora de describir la corrección de estructura fina y los efectos relativistas en las funciones de onda.

Hemos estudiado un caso muy poco relativista, puesto que la masa del electrón  $(m_e = 0.511 \text{ MeV})$  es mucho menor que la del núcleo, que es como mínimo la masa de un protón ( $m_p = 938.3$  MeV). Sustituyendo estas masas [\[22\]](#page-58-8) en (80), tenemos que  $\mu_{\rm e} = 0.99946$   $m_{\rm e} \approx m_e$ , lo que explica los buenos resultados que hemos conseguido en este caso. Si consideramos un átomo muónico, cambiando  $m_e$  por  $m_u$ , llegamos a un caso menos favorable, ya que  $\mu_{\rm u} = 0.94998 \, m_{\rm u}$ . El caso más extremo es en el que ambas masas son iguales, como ocurre en el positronio (sistema electrón + positrón), por lo que  $\mu_{\text{Ps}} = 0.5 \, m_{\text{e}}$ . Para llegar a soluciones precisas, el caso del positronio requiere implementar en la resolución numérica de la ecuación de Dirac un tratamiento de dos cuerpos riguroso [\[32\]](#page-59-2).

#### <span id="page-38-0"></span>**4.2.2 Potencial de Coulomb puro con** *Z* **> 1**

Al variar *Z* podemos modular la fuerza atractiva, obteniendo diferentes resultados para el orbital  $1s_{1/2}$ , cuyos datos se recogen en la tabla 6. El efecto de variar Z en las densidades de probabilidad, calculadas por la definición dada en (67) y representadas para varios valores en la fig. 10, es particularmente claro si hacemos una comparación con el caso no relativista. Los casos más relativistas se dan para mayores valores de *Z*, dado que, sin variar la masa en reposo, aumentamos el efecto en el sistema de los potenciales. Esto se refleja en que se acentúa la diferencia de la densidad de probabilidad con el caso no

| Ζ  | $a_{0}$ ini | $a_{\text{max}}$ | N | $\tilde{B}_{\text{ini}}$ | $\tilde{B}$ | $B$ (keV) | $B_{Bohr}$ (keV) |
|----|-------------|------------------|---|--------------------------|-------------|-----------|------------------|
| 30 | 0.00001     | 100000           |   | 0.0240                   | 0.0243      | 12.402    | 12.252           |
| 60 | 0.00001     | 100000           |   | 0.0959                   | 0.1010      | 51.613    | 49.006           |
| 90 | 0.00001     | 100000           |   | 0.2158                   | 0.2461      | 125.73    | 110.26           |

**Tabla 6.** Parámetros  $(a_{0 \text{ ini}}, a_{\text{max}}, \tilde{B}_{\text{ini}})$  usados para obtener soluciones del estado  $1s_{1/2}$  con potencial vector coulombiano para distintos *Z*, iteraciones necesarias (N), valores de energía resultantes  $(\tilde{B}, B)$  y energías de Bohr ( $B_{Bohr}$ ).

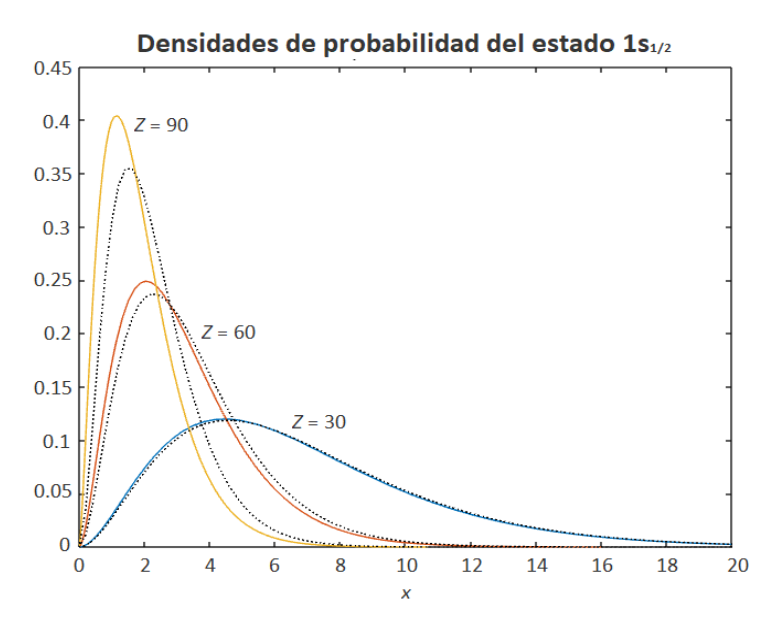

**Figura 10.** Densidades de probabilidad del estado  $1s_{1/2}$  para  $Z = 30$  (azul),  $Z = 60$  (naranja) y  $Z = 90$  (azul) junto a las densidades de probabilidad no relativistas  $R_{nl}^2(x) x^2$  (línea punteada negra) obtenidas analíticamente (78).

relativista y las energías B y B<sub>Bohr</sub> son más dispares. Además, la densidad aumenta cerca del núcleo, como es de esperar dada la mayor atracción electromagnética.

Es notable que para  $Z > 135$  nuestro método pierde estabilidad y falla, impidiendo hallar soluciones. Este hecho cobra sentido si tenemos en cuenta el desarrollo de Taylor del que se deduce la corrección de estructura fina (76); para el estado  $1s_{1/2}$  [\[33\]](#page-59-3):

$$
E_{\rm EF} = M\sqrt{1 - Z^2 \alpha^2} = 1 - \frac{1}{2}M(Z\alpha)^2 - \frac{1}{8}M(Z\alpha)^4 + O((Z\alpha)^6) =
$$
  
=  $M - B_{Bohr} - \Delta B_{\rm EF} + O((Z\alpha)^6).$  (79)

Para  $Z > 1/\alpha \approx 137$  los autovalores  $E_{EF}$  se vuelven imaginarios, lo que impide que hallemos soluciones. El resultado sería un comportamiento oscilante asociado a la paradoja de Klein [\[33\]](#page-59-3). Esto, sin embargo, no tiene implicaciones prácticas, dado que no se han producido elementos con  $Z > 118$ .

#### <span id="page-39-0"></span>**4.2.3 Potencial de Coulomb para una esfera de carga**

En este caso, pasamos de las ecuaciones para el potencial de una carga puntual (48) a las de una esfera homogénea de carga (49), dadas las condiciones de contorno (61) y

(63). La diferencia más importante es que  $V_{\text{Coulomb}}$  ya no diverge en  $x = 0$ , lo que produce las diferencias entre las condiciones de contorno (60) y (61).

Un cambio notable de este caso con respecto al del potencial de una carga puntual es que  $G_{\kappa}(x)$  y  $F_{\kappa}(x)$  sí deben variar con la masa M del leptón considerado. El motivo es que el radio  $R$  del núcleo atómico, dado por la fórmula empírica (44), no depende del leptón, resultando en valores diferentes del radio adimensional  $x_R = MR$  en cada caso. Como vimos previamente, tomando la masa reducida del muon  $M = \mu_{\mu} = \frac{m_{\text{nucleo}} m_{\mu}}{m_{\text{n}}}$  $\frac{m_{\text{nucleo}}m_{\mu}}{m_{\text{nucleo}}+m_{\mu}}$  se llega a soluciones del átomo muónico, aunque con una descripción menos precisa de los efectos relativistas.

Hemos obtenido soluciones tanto de electrones como de muones en átomos con  $Z = 20$ ,  $A = 40$ ,  $R = 4.1$  fm (<sup>40</sup>Ca) y  $Z = 56$ ,  $A = 138$ ,  $R = 6.2$  fm (<sup>138</sup>Ba). Sin embargo, las soluciones de los electrones son prácticamente iguales a las del caso con potencial producido por una carga puntual. Los datos de las soluciones para muones figuran en la tabla 7; en la fig. 11 se han representado junto a las soluciones para el potencial de una carga puntual. Las funciones de onda de la fig. 11 presentan cambios muy notables según el potencial coulombiano usado, especialmente para el caso con más alto, que presenta el comportamiento más relativista. Como era de esperar, al haber cambiado las condiciones de contorno en  $x = 0$ ,  $G_k(x)$  y  $F_k(x)$  se comportan cerca del origen de forma distinta al caso anterior.

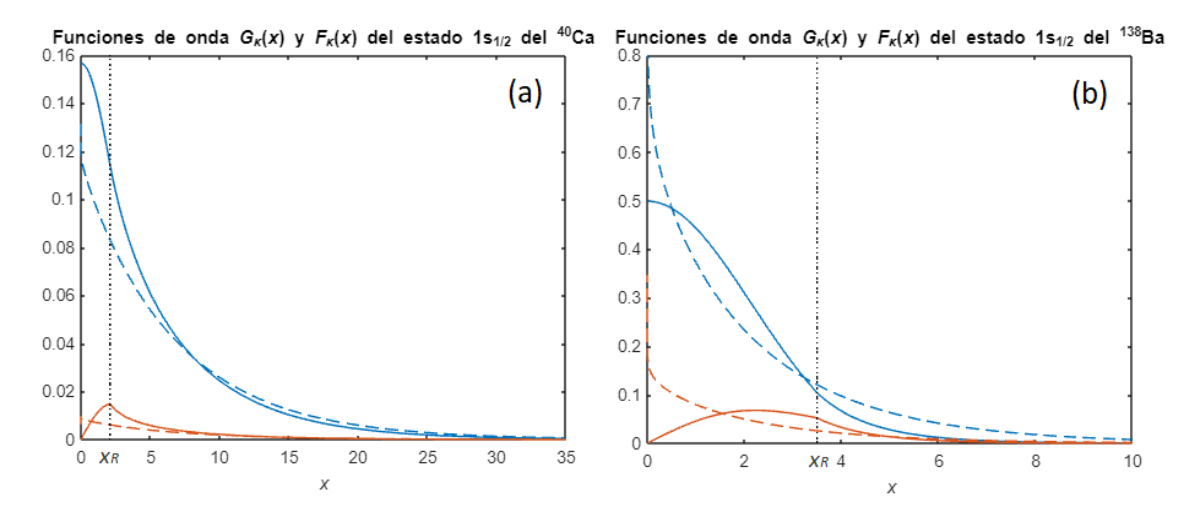

**Figura 11.** Funciones de onda muónicas  $G_k(x)$  (azul) y  $F_k(x)$  (naranja) de los estados  $1s_{1/2}$  del <sup>40</sup>Ca (a) y del <sup>138</sup>Ba (b) para potenciales coulombianos de una carga puntual (línea discontinua) y una esfera de carga homogénea (línea continua). Figuran los radios de los núcleos esfera de carga en línea punteada.

| Ζ  | A   | $V_{\text{Coulomb}}$ | $a_{0}$ ini | $a_{\text{max}}$ | N  | $\tilde{B}_{\rm ini}$ | Ã      | B(MeV) |
|----|-----|----------------------|-------------|------------------|----|-----------------------|--------|--------|
| 20 | 40  | Puntual              | 0.00001     | 100000           | 3  | 0.0107                | 0.0107 | 1.0757 |
| 20 | 40  | Esfera               | 0.00001     | 100000           | 8  | 0.0107                | 0.0131 | 1.3187 |
| 56 | 138 | Puntual              | 0.00001     | 100000           | 4  | 0.0835                | 0.0874 | 8.7718 |
| 56 | 138 | Esfera               | 0.00001     | 100000           | 11 | 0.0835                | 0.2764 | 27.751 |

**Tabla 7.** Parámetros  $(a_{0 \text{ ini}}, a_{\text{max}}, \tilde{B}_{\text{ini}})$  usados para obtener soluciones de los estados  $1s_{1/2}$  de átomos muónicos  ${}^{40}Ca$  y  ${}^{138}Ba$  con distintos potenciales vector coulombianos, iteraciones necesarias (N) y valores de energía resultantes  $(\widetilde{B}, B)$ .

Una parte bastante grande de las funciones de onda aparece para  $x < x_R$ , de hecho, podemos integrar las densidades probabilidad mediante la regla del trapecio para determinar la probabilidad de que el muon se mida dentro del núcleo atómico, con resultados de 5.13% para el <sup>40</sup>Ca y 82.4% para el <sup>138</sup>Ba. Estos resultados llevan en algunos casos a considerar que el muon es parte del núcleo [\[34\]](#page-59-4). Hay una gran diferencia con el caso del electrón, evidenciando lo importante que es considerar un núcleo no puntual para describir átomos muónicos. Hemos tomado una distribución de carga homogénea, pero se puede dar una descripción más precisa del sistema si se usan distribuciones de carga más realistas [\[34\]](#page-59-4).  $\epsilon$ ntos integral las densidades probabilidad inedialite la regra del trapecio  $\mu$ <sup>40</sup>Ca y <sup>138</sup>Ba con distintos potenciales vector coulombianos, iteraciones necesarias y valores de del electron, ev energía resultantes.

Las diferencias con la carga puntual se ven también reflejadas en las energías de ligadura de la tabla 7, que presentan valores notablemente diferentes según el potencial usado. En el caso más extremo, el  $^{138}Ba$ , B se triplica respecto al valor para la carga puntual. Hemos definimos B positivo, es decir,  $E = M - B$ ; por tanto, el estado para la esfera de carga es mucho menos energético, lo cual es razonable desde un punto de vista electromagnético, dada la elevada probabilidad de medir el muon dentro del núcleo, que tiene carga opuesta.

#### <span id="page-41-0"></span>**4.3 Potencial escalar + vector**

#### <span id="page-41-1"></span>**4.3.1 Soluciones generales de la ecuación**

Tras estudiar las soluciones para los potenciales escalar  $S$  y vector  $V$ , podemos plantear a continuación usar simultáneamente ambos términos del potencial de Cornell, dados por (38) y (40), por lo que resolveremos las ecuaciones (50) con condiciones de contorno (64) y (66).

En primer lugar, debemos calibrar los parámetros  $\alpha_s$ ,  $r_s$ ,  $r_v$ ,  $\sigma$  y  $N_v$  de los potenciales. Por simplicidad, vamos a partir de que ambos potenciales crecen para  $x \to \infty$  con la misma pendiente, ajustando  $N_V = 1$ , con una separación  $r_D = r_S$ , es decir,  $r_V = 0$  de acuerdo con (41). También podemos mantener la fuerza que aplican los términos confinantes  $\sigma = k^2 = 0.9$  GeV · fm<sup>-1</sup> [\[9\]](#page-57-9) que usamos en casos anteriores.

Hay que hallar valores óptimos de  $\alpha_s$  y  $r_s$  por tanto. Como hicimos al estudiar el potencial S, vamos a calibrarlos tal que un quark sin masa resulte en un estado  $1s_{1/2}$  con energía  $E$  de aproximadamente un tercio del promedio de masas de nucleones y bariones delta [\[9\]](#page-57-9), es decir, 361.7 MeV [\[22\]](#page-58-8). Durante la calibración nos hemos percatado de que aumentar  $\alpha_s$  disminuye E, como es de esperar en un potencial atractivo coulombiano, mientras que el efecto de variar  $r_s$  no es monótono y además depende del valor de  $\alpha_s$ .

La calibración ha sido manual, partiendo de  $r_s = 0$  y  $\alpha_s = 0.3$ , un valor intermedio entre 0.19 y 0.4, el rango en el que debe estar  $\alpha_s$  [\[8\]](#page-57-8). Variando poco a poco los valores, se ha llegado a la energía buscada. Dado que usamos dos parámetros, es de esperar una relativa libertad al escogerlos, sin embargo, estamos limitados al conjunto de valores que alcanzan soluciones, ya que este caso presenta bastantes problemas de estabilidad, probablemente debido al aumento de la complejidad del potencial frente a los casos anteriores.

Los valores hallados han sido  $x_s = 0.05$  ( $r_s = 0.0234$  fm) y  $\alpha_s = 0.712$ . Hay un par de observaciones notables que surgen respecto a ellos. En primer lugar,  $\alpha_s$  no está entre 0.19 y 0.4, lo que podría indicar que no es un valor adecuado, pero los valores en dicho rango presentan problemas de estabilidad para encontrar soluciones y no permiten obtener los valores de  $E$  que buscamos. En segundo lugar,  $x<sub>S</sub>$  tiene un signo opuesto al valor que usamos cuando consideramos solo la parte escalar S del potencial ( $x_s = -1.22$ ). La motivación de incluir el término  $x_s$  en el potencial es aportar parte de la masa constituyente del quark [\[2\]](#page-57-2), como evidencia la ecuación de Dirac con potenciales (7). Esto justifica  $x_s > 0$ , ya que las masas constituyentes son mayores que las masas en reposo. Sin embargo, si solo consideramos el potencial escalar lineal  $\sigma(x + x_s)$ , este debe suplir parte del comportamiento del término vector coulombiano  $-\frac{4}{3}$ 3  $\alpha_s$  $\frac{a_S}{x}$  ausente, que

garantiza valores de potencial negativos cerca del origen. Como consecuencia, el ajuste requiere  $x<sub>S</sub> < 0$ , un resultado común al aproximar el potencial confinante de quarks por un potencial lineal [\[9\]](#page-57-9).

Tomando la escala de longitud  $x_{\text{disp}} = 0.5$  y  $x_{\text{max}} = 6$  y con los potenciales que hemos calibrado, hallamos soluciones con distintos estados para quarks sin masa. Estas soluciones se representan en la fig. 12 y los datos relativos a las mismas figuran en la tabla 8.

Cabe destacar que este caso, mostrado en la fig. 12, es el que exhibe un comportamiento más relativista de los estudiados, con funciones de onda  $G_{\kappa}(x)y F_{\kappa}(x)$ de la misma magnitud en todos los casos excepto el estado  $2p_{3/2}$ , en la cual  $F_k(x)$  es aproximadamente la mitad de grande que  $G_k(x)$ . Aunque puede ser difícil de ver en la figura, también podemos confirmar que las funciones de onda cumplen las reglas de ceros

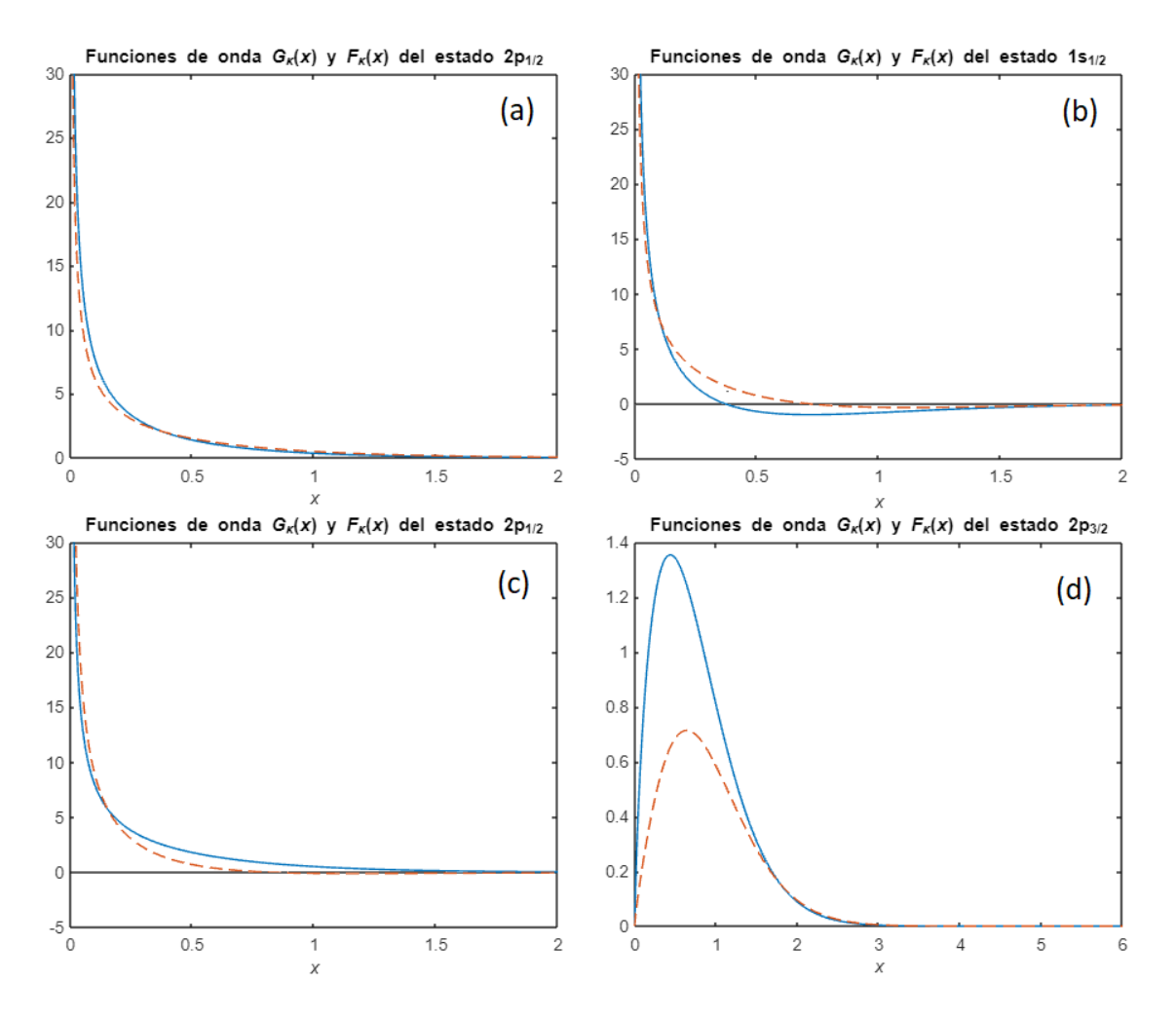

**Figura 12.** Funciones de onda  $G_k(x)$  (línea azul continua) y  $F_k(x)$  (línea naranja discontinua) para los estados  $1s_{1/2}$ ,  $2s_{1/2}$ ,  $2p_{1/2}$  y  $2p_{3/2}$  con potenciales escalar y vector.

| $nl_i$     | $a_{0}$ ini | $a_{\text{max}}$ | Ν  | $\tilde{E}_{\rm ini}$ | $\tilde{E}$ | E(GeV) |
|------------|-------------|------------------|----|-----------------------|-------------|--------|
| $1s_{1/2}$ | 0.3         | 1000             |    | 0.4                   | 0.8593      | 0.3619 |
| $2s_{1/2}$ | 0.3         | 1000             |    | 2                     | 2.3237      | 0.9785 |
| $2p_{1/2}$ | 0.3         | 1000             |    |                       | 1.5907      | 0.6698 |
| $2p_{3/2}$ | 0.3         | 100000           | 10 | 2                     | 2.5349      | 1.0674 |

**Tabla 8.** Parámetros  $(a_{0 \text{ ini}}, a_{\text{max}}, \tilde{E}_{\text{ini}})$  usados para obtener soluciones de los estados  $1s_{1/2}$ ,  $2s_{1/2}$ ,  $2p_{1/2}$ ,  $2p_{3/2}$  con potenciales escalar y vector, iteraciones necesarias (N) y valores de energía resultantes  $(\widetilde{E}, E)$ .

en  $0 < x < \infty$  establecidas para los casos anteriores [\[27\]](#page-58-13). La presencia de ceros en el origen se ve alterada por la singularidad del potencial vector en  $x = 0$ , como ya se observó al estudiar el sistema de ecuaciones (48) para el potencial de una carga puntual.  $21$  ve anchera potentiale del potenciale vector en  $x = 0$ , con

Las energías de la tabla 8 cumplen un comportamiento similar al visto cuando estudiamos solo un potencial escalar al principio de este capítulo: crecen con  $n \, y \, j \, y$ decrecen con l. Las diferencias entre energías están mucho más acentuadas en este caso que para el potencial puramente escalar, lo cual puede deberse tanto a la presencia del potencial vector como a la calibración de los diferentes parámetros de los potenciales. **Tabla 8.** Parámetros usados para obtener soluciones de los estados 11/2 , 21/2 os solo un potencial escalar al principio de este capitulo: crecen co , 23/2 con potenciales escalar y vector, iteraciones necesarias y valores de

Hemos tomado  $N_V = 1$ , por lo que para x grande la diferencia entre los potenciales V y S es aproximadamente una constante,  $x_D = x_S$ . Esta es la condición para que los niveles que solo se diferencian en  $j(2p_{1/2} y 2p_{3/2} p_{3/2} q_{3/2} q_{3/2} q_{3/2} q_{3/2} q_{3/2} q_{3/2} q_{3/2} q_{3/2} q_{3/2} q_{3/2} q_{3/2} q_{3/2} q_{3/2} q_{3/2} q_{3/2} q_{3/2} q_{3/2} q_{3/2} q_{3/2} q_{3/2} q_{3/2} q_{3/2} q_{3/2} q_{3/2} q_{3/2} q_{3/2} q_{3/2$ hallado) se vuelvan degenerados [\[10\]](#page-57-10). Que esto no ocurra puede deberse a que el término coulombiano del potencial vector hace que esta condición no se cumpla cerca del origen. Para comprobar si nuestras soluciones pueden presentar esta degeneración espín-órbita, podemos hacer  $\alpha_s = 0$ , para así buscar soluciones  $2p_{1/2}$  y  $2p_{3/2}$  sin término coulombiano, por lo que solo estaremos considerando potenciales confinantes lineales. También es conveniente repetir estos resultados con  $N_V \neq 1$  para comprobar si esto rompe la degeneración; hemos usado específicamente  $N_V = 1.2$ . Los resultados de estos casos figuran en la tabla 9.

Las energías de la tabla 9 son mucho mayores a los resultados anteriores al haber eliminado el término coulombiano, pero lo que más nos interesa es que presentan la degeneración predicha para  $N_V = 1$ , con una diferencia de energías de menos de 10 keV (6 órdenes de magnitud menor que  $E$ ) que podemos atribuir a la limitada precisión de

| $nl_i$     | $N_V$ | $a_{0}$ ini | $a_{\text{max}}$ | N  | $\tilde{E}_{\rm ini}$ | Ĕ      | $E$ (GeV) |
|------------|-------|-------------|------------------|----|-----------------------|--------|-----------|
| $2p_{1/2}$ |       | 0.3         | 1000             |    | 3                     | 3.5359 | 1.4890    |
| $2p_{3/2}$ |       | 30000       | 100              | 10 | 2                     | 3.5359 | 1.4890    |
| $2p_{1/2}$ | 1.2   | 0.3         | 1000             |    |                       | 3.7384 | 1.5742    |
| $2p_{3/2}$ | 1.2   | 0.3         | 1000             |    |                       | 3.7736 | 1.5891    |

**Tabla 9.** Parámetros  $(a_{0 \text{ ini}}, a_{\text{max}}, \tilde{E}_{\text{ini}})$  usados para obtener soluciones de los estados  $2p_{1/2}$ ,  $2p_{3/2}$  con potenciales escalar y vector sin término coulombiano para varios valores de  $N_V$ , iteraciones necesarias (N) y valores de energía resultantes  $(\widetilde{E}, E)$ .

nuestros métodos numéricos. También se verifica que aparece un desdoblamiento de niveles, específicamente de 14.9 MeV, cuando rompemos la degeneración con  $N_V = 1.2$ . potenciales escalar y vector sin término coulombiano para varios valores de , iteraciones

Esta degeneración se deduce de una simetría en el hamiltoniano de Dirac de un quark ligero en el potencial de un quark pesado (permitiendo aproximar el problema de dos cuerpos al problema de un solo cuerpo), que presenta invarianza ante transformaciones de espín. Su consideración es relevante para la descripción de fenómenos en los que participan kaones y mesones *D* [\[10\]](#page-57-10).  $\alpha$  al problema de un solo cuerpo), que presenta invarianza

#### <span id="page-45-0"></span>**4.3.2. Espectros de mesones**  $qQ$

En los resultados para leptones en potenciales atómicos, introdujimos la posibilidad de obtener resultados asociados a un problema de dos cuerpos resolviendo las ecuaciones para un solo cuerpo. Análogamente, podemos estudiar sistemas de dos quarks (mesones) de forma aproximada, dadas ciertas condiciones.

Consideremos un mesón *qQ*, formado por un quark *q* lo suficientemente ligero (masa  $m_q$ ) y un quark Q lo suficientemente pesado (masa  $m_q$ ). Es una aproximación razonable considerar solo la dinámica de *q* debida a un potencial quark-antiquark producido por *Q* [\[10\]](#page-57-10). Esto lleva a la siguiente modificación del hamiltoniano (8):

$$
H\psi = i\frac{\partial\psi}{\partial t} = (\boldsymbol{\alpha} \cdot \boldsymbol{p} + V + \beta(m_q + S) + m_Q)\psi.
$$
 (81)

Las ecuaciones resultantes son las mismas que hemos resuelto en casos previos, con la adición de  $m<sub>Q</sub>$  a la energía obtenida numéricamente para  $q$ , es decir,

$$
E_{\rm qQ} = E_{\rm q} + m_{\rm Q}.\tag{82}
$$

Si elegimos como *q* un quark *u* o *d* ( $m_u = 2.2$  MeV,  $m_d = 4.7$  MeV [\[22\]](#page-58-8)), este puede ser aproximado por quarks sin masa, como comprobamos cuando obtuvimos soluciones solo con el término *S* del potencial (tabla 4). Respecto a *Q*, hemos optado por quarks *s* o *c* ( $m_s$  = 96 MeV,  $m_c$  = 1270 MeV [\[22\]](#page-58-8)), considerablemente más masivos que *u* y *d*. Los sistemas formados por un quark *u* o *d* y un quark *s* (entiéndase por quark también los respectivos antiquarks) son kaones, mientras que los formados por un quark *u* o *d* y un quark *c* son mesones *D*. Las medidas experimentales de los niveles de energía de kaones y mesones *D* [\[22\]](#page-58-8) son limitadas, pero podemos completar sus espectros con predicciones calculadas a partir de modelos teóricos [\[35](#page-59-5)[,36\]](#page-59-6).

El quark no masivo *q* estará sometido al potencial del quark *Q*, el cual tomaremos como un potencial de Cornell con términos escalar *S* (38) y vector *V* (40), por lo que volveremos a resolver las ecuaciones radiales (50) con condiciones de contorno (64) y (66). Como en el caso anterior, vamos a simplificar la expresión del potencial tomando  $N_V = 1$  y  $r_V = 0$ , además de  $\sigma = k^2 = 0.9$  GeV · fm<sup>-1</sup> [\[9\]](#page-57-9), dejando solo los parámetros  $\alpha_s$  y  $r_s$  para calibrar el potencial.

Para la calibración usaremos el espectro experimental y teórico de los estados con  $l = 0$  desde el 1s hasta el 4s [\[35](#page-59-5)[,36\]](#page-59-6). Aunque disponemos de información sobre más estados  $l = 0$ , los omitiremos por problemas de estabilidad a la hora de obtener soluciones numéricas. Hay que tener en cuenta que el espectro de los mesones tiene números cuánticos resultantes del acoplamiento de los dos quarks que los forman, por lo que aparecen estados  ${}^{1}S_{0}$  y  ${}^{3}S_{1}$  (en notación espectroscópica  ${}^{2S+1}L_{J}$ ). Nosotros tomaremos la energía del estado  $l = 0$  como el promedio de las energías  ${}^{1}S_{0}$  y  ${}^{3}S_{1}$ .

En casos anteriores calibramos los potenciales buscando valores apropiados manualmente, pero ajustar 4 valores de energía simultáneamente dificulta esta estrategia. Hemos optado por automatizar la calibración de la siguiente forma: en primer lugar, elegimos rangos en los que buscar los valores de  $\alpha_s$  y  $r_s$ ; hemos partido de  $0 < \alpha_s < 2$ y  $0 < r_s < 2.5$  fm. Subdividimos dichos rangos en listas de 10 valores equidistantes y evaluamos los estados desde el 1s hasta el 4s para todas las combinaciones de  $\alpha_S$  y  $r_S$  de nuestras listas (o al menos aquellas que consigan alcanzar una solución) y seleccionamos el par de valores para los que el error relativo  $e_{rel}$  de las energías obtenidas numéricamente  $E_{q0}$  respecto a los valores de referencia  $E_{ref}$  es mínimo:

$$
e_{\rm rel} = \sum_{n=1}^{4} \frac{|E_{\rm qQ}(ns) - E_{\rm ref}(ns)|}{E_{\rm ref}(ns)}.
$$
(83)

Dados los  $\alpha_s$  y  $r_s$  con mínimo  $e_{rel}$ , elegimos nuevos rangos centrados en esos valores y más estrechos que los anteriores. Repitiendo este proceso podemos dar una cota cada vez menor para los valores de  $\alpha_s$  y  $r_s$  que mejor se ajustan a las energías  $E_{\text{ref}}$  hasta que estemos satisfechos con los resultados o veamos que una nueva iteración no mejora el ajuste de las energías.

La calibración descrita nos ha permitido llegar a los parámetros  $\alpha_s = 0.5333$  y  $x_s = 0.4444$  ( $r_s = 0.208$  fm) para los kaones y  $\alpha_s = 0.6111$  y  $x_s = 1.5778$  $(r<sub>S</sub> = 0.737$  fm) para los mesones *D*. Los resultados figuran en las tablas 10 y 11 respectivamente.

| nl | $a_{0}$ ini | $a_{\text{max}}$ | $\boldsymbol{N}$ | $\tilde{E}_{q \text{ ini}}$ | $\tilde{E}_q$ | $E_K$ (MeV) | $E_{K \text{ref}}$ (MeV)<br>[22, 35] | $e_{\text{rel}}(\%)$ |
|----|-------------|------------------|------------------|-----------------------------|---------------|-------------|--------------------------------------|----------------------|
| 1s | 0.3         | 10000            | 8                | 1.43                        | 1.6186        | 777.4       | 696.7*                               | 7.7                  |
| 2s | 0.3         | 10000            | 5                | 3.18                        | 3.1714        | 1431        | 1437*                                | 2.3                  |
| 3s | 0.3         | 10000            | 3                | 4.3                         | 4.3255        | 1917        | $2065**$                             | 8.5                  |
| 4s | 0.3         | 10000            | 9                | 4.9                         | 5.2599        | 2310        | 2345**                               | 2.6                  |

**Tabla 10.** Parámetros  $(a_{0 \text{ ini}}, a_{\text{max}}, \tilde{E}_{q \text{ ini}})$  usados para obtener soluciones de los estados 1s, 2s, 3s, 4s para el quark ligero en kaones, iteraciones necesarias (N), valores de energía resultantes  $(\tilde{E}_{\rm q})$ , energías totales del mesón  $(E_K)$ , energías de referencia  $(E_{K \text{ ref}})$  y error relativo respecto a las energías de referencia ( $e_{rel}$ ). \*Valores experimentales [\[22\]](#page-58-8). \*\*Valores obtenidos a partir de modelos teóricos [\[35\]](#page-59-5).

| nl | $a_{0}$ ini | $a_{\text{max}}$ | $\overline{N}$ | $\tilde{E}_q$ ini | $\tilde{E}_q$ | $E_D$ (MeV) | $E_{D \text{ ref}} (\text{MeV})$<br>[22,36] | $e_{\text{rel}}(\%)$ |
|----|-------------|------------------|----------------|-------------------|---------------|-------------|---------------------------------------------|----------------------|
| 1s | 0.3         | 10000            | 7              | 1.67              | 1.6732        | 1974        | 1975*                                       | 0.051                |
| 2s | 0.3         | 10000            | 6              | 3.24              | 3.4757        | 2733        | $2613*$                                     | 4.6                  |
| 3s | 0.3         | 10000            | 4              | 4.64              | 4.7106        | 3253        | 3225**                                      | 0.87                 |
| 4s | 0.3         | 10000            | 15             |                   | 5.6783        | 3661        | 3778**                                      | 3.1                  |
|    |             |                  |                |                   |               |             |                                             |                      |

**Tabla 11.** Parámetros  $(a_{0 \text{ ini}}, a_{\text{max}}, \tilde{E}_{q \text{ ini}})$  usados para obtener soluciones de los estados 1s, 2s, 3s, 4s Tabla 19. Parámetros de la constant (= p), energias al execuciones (= p<sub>1el</sub>) y estados experies a las energias al<br>Teferencia (e<sub>ner</sub>) \*Valores experimentales [22] \*\*Valores obtenidos a partir de modelos teóricos [36]  $\mathbf{y}$  vector sin término coulombiano para valores necesarias y valores necesarias y valores de energía y valores de energía y valores de energía y valores de energía y valores de energía y valores de energía y valores para el quark ligero en mesones *D*, iteraciones necesarias (*N*), valores de energía resultantes  $(\tilde{E}_q)$ , energías totales del mesón  $(E_D)$ , energías de referencia  $(E_{D \text{ ref}})$  y error relativo respecto a las energías de referencia ( $e_{rel}$ ). \*Valores experimentales [\[22\]](#page-58-8). \*\*Valores obtenidos a partir de modelos teóricos [\[36\]](#page-59-6).

Los valores bajos de los errores  $e_{rel}$  para el mesón *D* muestran que una elección adecuada de los parámetros del potencial de Cornell puede permitir una descripción razonablemente buena del espectro de mesones dada la condición  $m_Q \gg m_q$ . En el caso del kaón el ajuste es notablemente peor, lo cual es un resultado esperable si tenemos en resultantes. gecuada de los paralletros del potencial de Comen paede permitir una descripción

cuenta que la diferencia de masas entre quarks *c* y quarks *u* o *d* (  $\frac{m_c}{m_u} \approx 577, \frac{m_c}{m_d}$  $\frac{m_c}{m_d} \approx 270$ es bastante mayor que la diferencia de masas entre quarks *s* y quarks *u* o *d*  $\left(\frac{m_s}{m}\right)$  $\frac{m_S}{m_u} \approx 44, \frac{m_S}{m_d}$  $\frac{m_S}{m_d} \approx 20$ ); en consecuencia, la aproximación del mesón al problema de un solo cuerpo es más apropiada para mesones *D* que para kaones.

Nuestra descripción de los mesones es limitada, pudiendo mejorarse con potenciales derivados de modelos teóricos más complejos, los cuales tengan en cuenta más factores que afectan a la energía, e implementando un tratamiento de dos cuerpos, por ejemplo, a partir de la ecuación de Schrödinger [\[35](#page-59-5)[,36](#page-59-6)[,37\]](#page-59-7).

Hay disponible una cantidad bastante más amplia de datos experimentales para los espectros del charmonio ( $c\bar{c}$ ) y el bottomonio ( $b\bar{b}$ ) [\[22\]](#page-58-8), sin embargo, estos no permiten una buena aproximación a un problema a un solo cuerpo, ya que son mesones en los que la masa del quark y el antiquark son comparables (en estos casos, iguales). Debido a esto, no hemos conseguido hallar resultados razonables al intentar calibrar nuestros potenciales usando el espectro del charmonio mediante las estrategias aplicadas previamente para kaones y mesones *D*.

Una descripción de estos sistemas se puede dar a partir de un desarrollo para dos cuerpos de la ecuación de Dirac [\[38](#page-59-8)[,39](#page-59-9)[,40\]](#page-59-10), que plantea un problema de complejidad considerablemente mayor a las aproximaciones desarrolladas en este trabajo. Además del caso mesónico, un desarrollo de varios cuerpos de la ecuación de Dirac también es una vía para estudiar el espectro del positronio (electrón + positrón) o incluso de un barión (tres quarks) [\[40\]](#page-59-10).

## **Capítulo 5**

## <span id="page-49-0"></span>**Conclusiones**

En este trabajo, hemos estudiado la ecuación de Dirac para varios potenciales centrales, aplicando las condiciones de contorno apropiadas en cada caso. Para abordar dicho problema numéricamente, implementamos en MATLAB un método de "doble disparo" basado en métodos de Runge-Kutta y Newton-Raphson.

A partir de estos métodos hemos obtenido soluciones para distintos sistemas físicos. En el primer caso, hemos usado un potencial escalar confinante como primera aproximación al estudio de quarks, llegando a funciones de onda ortonormales y que cumplen las normas esperadas de distribución de ceros. Estas han mostrado efectos relativistas importantes en las distribuciones de probabilidad y una transición a un comportamiento menos relativista cuando consideramos partículas con mayor masa.

En el segundo caso, estudiamos el potencial vector coulombiano de una carga eléctrica, hallando niveles de energía atómicos que se adecuan a la descripción teórica de las correcciones de estructura fina. También hemos comprobado que el comportamiento relativista se acentúa al aumentar la carga. Considerado el potencial tanto para cargas puntuales como para una esfera homogénea de carga, hallamos grandes diferencias entre ambos casos para los átomos muónicos, por la proximidad del muon al núcleo.

Finalmente hemos combinado los potenciales escalar y vector en el potencial de Cornell, que describe el confinamiento de quarks. Para mesones formados por dos quarks de masas muy dispares, aproximamos el problema de dos cuerpos a un problema de un solo cuerpo, pudiendo ajustar el potencial para describir niveles de energía cercanos a las predicciones teóricas y las medidas experimentales para kaones y mesones *D*.

Aunque nuestros métodos han demostrado su validez al obtener resultados realistas para una variedad de sistemas físicos, nos hemos limitado al problema de un solo cuerpo. Este trabajo podría extenderse si los adaptamos a problemas de múltiples cuerpos, con el objetivo de describir sistemas de dos partículas de masa comparable, como el quarkonio o el positronio, sistemas de tres partículas, como bariones, e incluso problemas de muchos cuerpos, siendo las ecuaciones de Hartree-Dirac una vía para estudiar estados nucleares.

# <span id="page-50-0"></span>**Anexo A Código de MATLAB**

A continuación, mostramos el *script* de MATLAB con el que hemos implementado la resolución numérica. Vamos a tomar el *script* para el caso de la sección 4.3.1, es decir, la solución con un potencial de Cornell que incluye términos escalar (38) y vector (40). Los casos solo con potencial escalar o solo con potencial vector son análogos, requiriendo cambiar los potenciales y las condiciones de contorno a las apropiadas y, en el caso del potencial coulombiano, cambiar la energía  $\tilde{E}$  por la energía de ligadura  $\tilde{B} = \frac{B}{M}$  $\frac{B}{M} = \frac{M - E}{M}$  $\frac{1 - E}{M}$ . El script aparece con los parámetros ajustados a la solución del estado  $1s_{1/2}$ .

*\_\_\_\_\_\_\_\_\_\_\_\_\_\_\_\_\_\_\_\_\_\_\_\_\_\_\_\_\_\_\_\_\_\_\_\_\_\_\_\_\_\_\_\_\_\_\_\_\_\_\_\_\_\_\_\_\_\_\_\_\_\_\_\_\_\_\_\_\_\_*

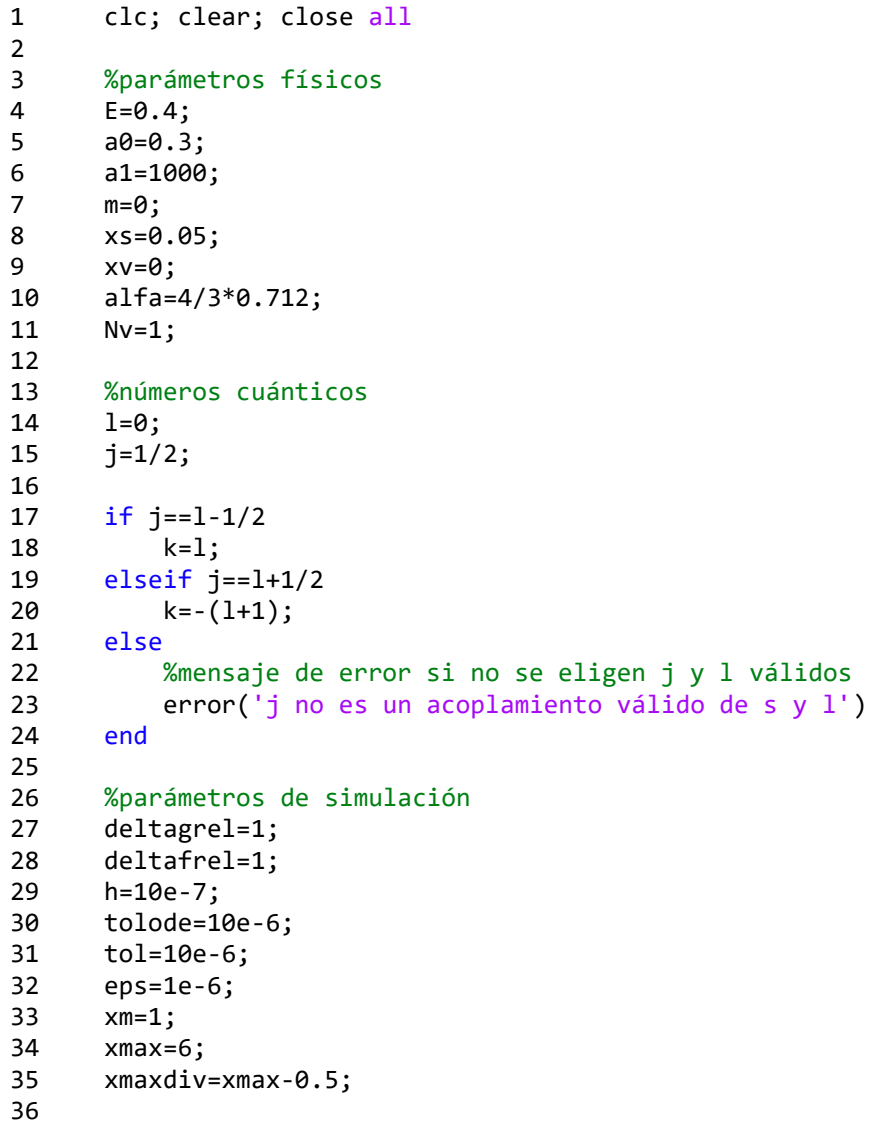

```
37 % método numérico<br>38 for N=1:100
     for N=1:10039 if deltagrel>tol && deltafrel>tol
40
41 %diferencias de disparo con los parámetros en el punto de
              empalme para variaciones pequeñas y cálculo de derivadas
42 [deltag,deltaf,x,y,deltagrel,deltafrel]=delta(eps,xm,xmax,a
              0,a1,m,E,k,l,xs,xv,alfa,Nv,tolode);
43 [deltagE,deltafE]=delta(eps,xm,xmax,a0,a1,m,E+h,k,l,xs,xv,a
              lfa,Nv,tolode);
44 [deltaga,deltafa]=delta(eps,xm,xmax,a0+h,a1,m,E,k,l,xs,xv,a
              lfa,Nv,tolode);
45 dgdE=(deltagE-deltag)/h;
46 dgda=(deltaga-deltag)/h;
47 dfdE=(deltafE-deltaf)/h;
48 dfda=(deltafa-deltaf)/h;
49
50 %obtención de nuevos parámetros por método de Newton-Raphson
51 M=[dgdE,dgda;dfdE,dfda];
52 C=[dgdE*E+dgda*a0-deltag;dfdE*E+dfda*a0-deltaf];
             P=M\C;
54 E = P(1); a\theta = P(2);55
56 %gráfica de soluciones
57 figure(N)<br>58 graftodo(
             graftodo(x,y)59 else
60 N=N-1;
61 break
62 end
63 end
64
65 %mensaje de error si no se llega a una solución en 100 iteraciones
66 if N==100
67 error('No se ha podido hallar una solución satisfactoria en menos
          de 100 iteraciones')
68 end
69<br>70
     70 %obtención de solución divergente sin método de disparo
71   y1=[y(x<=xm,1),y(x<=xm,2)];72 x1=x(x\le xm);<br>73 y\theta div = [y(x ==y0div=[y(x=-xm,1),y(x=-xm,2)];74 y0div=y0div(1,:);
75 opt=odeset('RelTol',tolode);
76 [xdiv2,ydiv2]=ode45(@(x,y)odefun(x,y,m,E,k,xs,xv,alfa,Nv),[xm,xmaxd
     iv],y0div,opt);
77 xdiv=[x1;xdiv2]; ydiv=[y1;ydiv2];
78
79 %función de obtención de soluciones y diferencias de disparo
     80 function[deltag,deltaf,x,y,deltagrel,deltafrel]=delta(eps,xm,xmax,a
     0,a1,m,E,k,l,xs,xv,alfa,Nv,tolode)
81
82 %condiciones de contorno para x mínimo
83 if k<0
84 g\theta = a\theta * eps(1+1);85 f0=-a0*(E-Vv(eps,xv,alfa,Nv)-Vs(eps,xs)-m)*eps^(1+2)/(2*1+3);86 elseif k>0
87 g0=a0*(E-Vv(eps,xv, alfa, Nv)+Vs(eps,xs)+m)*eps^(l+1)/(2*1+1);88 f0 = a0*eps^{(1)};
```

```
89 end<br>90 y =
      y0 = [g0; f0];91
92 %condiciones de contorno para x máximo
93 gend=a1*airy(0,2^(1/3)*(E+xs+xv+m)^(1/3)*xmax);
94 fend=a1*(2/(E+xs+xv+m)^2)^(1/3)*airy(1,2^(1/3)*(E+xs+xv+m)^(1/3)*xm
      ax);
95 yend=[gend; fend];
96
97 %obtención de solución por método RKDP
98 opt=odeset('RelTol',tolode);
99 [x1,y1]= 
      ode45(@(x,y)odefun(x,y,m,E,k,xs,xv,alfa,Nv),[eps,xm],y0,opt);
100 [x2,y2]= 
      ode45(@(x,y)odefun(x,y,m,E,k,xs,xv,alfa,Nv),[xmax,xm],yend,opt);
101 x2 = flip(x2); y2 = flip(y2); x = [x1; x2]; y = [y1; y2];102
103 %obtención de diferencias de disparo
104 deltag=abs(2*(y1(end,1)-y2(1,1)));
105 deltaf=abs(2*(y1(end,2)-y2(1,2)));
106 deltagrel=abs(2*(y1(end,1)-y2(1,1))/(y1(end,1)+y2(1,1)));
107 deltafrel=abs(2*(y1(end,2)-y2(1,2))/(y1(end,2)+y2(1,2)));
108
109 %normalización por regla del trapecio
110 y=y./sqrt(tmapz(x,y(:,1).^2+y(:,2).^2));111 end
112
113 %función sistema de ecuaciones
114 function[dydt]=odefun(x,y,m,E,k,xs,xv,alfa,Nv)
115 VS=Vs(x,xs);
116 VV=Vv(x,xv,alfa, Nv);117 g=y(1);
118 f=y(2);
119 dydt = [-k*g/x+(E-W+VS+m)*f; k*f/x-(E-W-VS-m)*g];120 end
121
122 %función potencial escalar
123 function[V]=Vs(x,xs)
124 V=x+xs;
125 end
126<br>127
      127 %función potencial vector
128 function[V]=Vv(x,xv,alfa,Nv)
129 V=-alfa./x+Nv*(x-xv);
130 end
131
132 %función gráfica (reducida)
133 function[]=\text{graf}(x,y)134 ygraf=[y(:,1),y(:,2)];
135 plot(x,ygraf(:,1)./x,x,ygraf(:,2)./x,'--')
136 title('Funciones de onda \itG κ\rm\bf(\itx\rm\bf) y \itF κ\rm\bf(\it
      x\rm\bf{b} del estado 1s 1 / 2')
137 xlabel('\itx')
138 end
139
140 %función gráfica
141 function[]=graftodo(x,y)
142 ygraf=[y(:,1),y(:,2)];
143 subplot(2,2,1)
```

```
144 plot(x,ygraf(:,1),x,ygraf(:,2),'--')<br>145 title('Funciones \itg k\rm\bf(\itx\rn
       145 title('Funciones \itg_κ\rm\bf(\itx\rm\bf) y \itf_κ\rm\bf(\itx\rm\bf) 
       del estado 1s_1_/_2')
146 xlabel('itx')147 subplot(2,2,2)
148 plot(x,ygraf(:,1)./x,x,ygraf(:,2)./x,'--')<br>149 title('Funciones de onda \itG k\rm\bf(\itx
       149 title('Funciones de onda \itG_κ\rm\bf(\itx\rm\bf) y \itF_κ\rm\bf(\it
       x\rm{\bf b} del estado 1s_1_/_2')
150 xlabel('\itx')
151 subplot(2,2,3)
152 plot(x, sum((y./x).^2, 2), 'k')153 title('Densidad espacial de probabilidad \itp\rm\bf(\itx\rm\bf) del
       estado 1s_1_/_2')
154 xlabel('\itx')
155 subplot(2,2,4)
156 plot(x, sum((y).^{2}, 2), 'k')157 title('Densidad de probabilidad \itP\rm\bf(\itx\rm\bf) del estado 1s_
       1/2')158 xlabel('\itx')
159 end
```
Resumen de la función de cada sección del *script*:

- Líneas 4 a 11: definen la energía  $\tilde{E}$ , la escala de las condiciones de contorno  $a_0$  y  $a_{\text{max}}$ , la masa M y los parámetros de los potenciales  $x_S, x_V$   $N_V$  y  $\frac{4}{3}$  $rac{1}{3}\alpha_{S}$ .

*\_\_\_\_\_\_\_\_\_\_\_\_\_\_\_\_\_\_\_\_\_\_\_\_\_\_\_\_\_\_\_\_\_\_\_\_\_\_\_\_\_\_\_\_\_\_\_\_\_\_\_\_\_\_\_\_\_\_\_\_\_\_\_\_\_\_\_\_\_\_*

- Líneas 14 a 24: definen los números cuánticos  $l, j, y, \kappa$ .
- Líneas 29 a 35: definen los valores pequeños  $h$  (usado para calcular derivadas) y  $\varepsilon$ (mínimo valor de la longitud adimensional  $x$ ) y las tolerancias para el método de "doble disparo" y para el método RK.
- Líneas 38 a 63: bucle en el que se repite el método de doble disparo hasta llegar a una solución satisfactoria o a 100 iteraciones.
	- Líneas 42 a 48: calculan las derivadas necesarias para usar el método, llamando a la "función de obtención de soluciones y diferencias de disparo" (líneas 80 a 120)
	- Líneas 51 a 54: aplican el método de Newton-Raphson para obtener valores de  $\tilde{E}$  y  $a_0$  mejores.
	- Líneas 57 y 58: llaman a la "función gráfica" (líneas 133 a 138) para representar la función.
- Líneas 66 a 68: dan un mensaje de error si el *script* ha pasado de  $N = 100$  iteraciones.
- Líneas 71 a 77: extienden y representan la solución más allá del máximo valor de *x* para ilustrar que esta diverge si no se aplica el método de "doble disparo".
- Líneas 80 a 111 "función de obtención de soluciones y diferencias de disparo": aplica el método RKDP para llegar a soluciones y devuelve las diferencias de las funciones integradas "hacia fuera" y "hacia dentro" en el punto de empalme.
	- Líneas 83 a 95: definen las condiciones de contorno.
	- Líneas 98 a 101: determinan la solución mediante el comando de MATLAB "ode45", llamando a la "función sistema de ecuaciones" (líneas 114 a 119).
	- Líneas 104 a 107: obtienen las diferencias de las funciones en el punto de empalme.
	- Línea 110: normaliza la solución.
- Líneas 114 a 119 "función sistema de ecuaciones": define el sistema de ecuaciones a resolver (32), llamando a la "función potencial escalar" (líneas 123 a 125) y a la "función potencial vector" (líneas 128 a 130).
- Líneas 123 a 125 "función potencial escalar": define el potencial escalar (38), que podría sustituirse por 0 para estudiar solo el potencial vector.
- Líneas 128 a 130 "función potencial vector": define el potencial vector (40), que podría sustituirse por 0 para estudiar solo el potencial escalar.
- Líneas 133 a 138 "función gráfica (reducida)": Representa las funciones de onda  $G_{\kappa}(x)$  y  $F_{\kappa}(x)$  frente a x.
- Líneas 141 a 159 "función gráfica": Representa las funciones  $g_{\kappa}(x)$  y  $f_{\kappa}(x)$ , las funciones de onda  $G_k(x)$  y  $F_k(x)$ , la densidad espacial de probabilidad  $\rho(x)$  y la densidad de probabilidad  $P(x)$  frente a x.

#### **Anexo B**

## <span id="page-55-0"></span>**Métodos de Runge-Kutta**

Los métodos de Runge-Kutta (RK) permiten resolver un problema dado por una ecuación diferencial ordinaria con una variable independiente  $x$  y una variable dependiente con múltiples componentes  $y = (y_1, y_2, ..., y_N)$ :

$$
\frac{dy}{dx} = f(x, y),\tag{84}
$$

para condiciones de contorno  $y(x_0) = y_0$  conocidas. Podemos dividir la variable x en intervalos

$$
x_{n+1} = x_n + h_n,\tag{85}
$$

que permiten aproximar  $y(x_n)$  como  $y_n$  a partir de la fórmula RK [\[14\]](#page-58-0):

$$
\mathbf{y}_{n+1} = \mathbf{y}_n + h_n \boldsymbol{\Phi}(\mathbf{y}_n, h_n) = \mathbf{y}_n + \sum_{i=1}^s b_i \mathbf{k}_i,
$$
 (86)

$$
k_1 = h_n f(x_n, y_n), \qquad k_i = h_n f(x_n + c_i, y_n + \sum_{j=1}^{i-1} a_{ij} k_j), \tag{87}
$$

en la que aparecen los coeficientes  $a_{ij}$  (que componen la matriz RK), los pesos RK  $b_i$ , los nodos RK  $c_i$  y el número de etapas  $s$  [\[41\]](#page-59-11).

El error de truncamiento local cometido es a su vez

$$
T_{n+1} = y(x_n) - y_n + y_{n+1} - y(x_{n+1}) = y(x_n) + h_n \Phi(y_n, h_n) - y(x_{n+1}), \quad (88)
$$

que puede reformularse con un desarrollo de Taylor de  $y(x_n)$  alrededor de  $x_n$  como [\[14\]](#page-58-0)

$$
\boldsymbol{T}_{n+1} = h_n\{\boldsymbol{\Phi}[\mathbf{y}(x_n), h_n] - \boldsymbol{\Delta}[\mathbf{y}(x_n), h_n]\},\tag{89}
$$

para

$$
\mathbf{\Delta}[\mathbf{y}(x),h] = \sum_{r=1}^{\infty} \frac{h^{r-1}}{r!} \mathbf{y}^{(r)}(x).
$$
 (90)

Se define el orden del método RK como orden  $p$  si  $T$  se comporta como  $O(h^{p+1})$ , es decir, si  $\Phi$  y  $\Delta$  se comportan como  $O(h^p)$ , pudiendo reescribir  $\bm{T}$  como [\[14\]](#page-58-0)

$$
\boldsymbol{T}_{n+1} = \sum_{j=1}^{\infty} h_n^{p+j} \boldsymbol{\phi}_{p+j-1}[\mathbf{y}(x_n)], \qquad (91)
$$

en función de las funciones de error

$$
\boldsymbol{\phi}_r[y(x)] = \sum_{i=1}^{n_{r+1}} \alpha_i^{(r+1)} \boldsymbol{F}_i^{(r+1)}[y(x)], \qquad (92)
$$

escritas en términos de  $F_i^{(r+1)}$ , los  $n_{r+1}$  diferenciales elementales de orden  $r+1$ , y  $\alpha_i^{(r+1)}$ , coeficientes conocidos [\[42\]](#page-59-12). Dado un orden p, las funciones de error no presentes en (91) se definen nulas, es decir,  $\phi_r \equiv 0$  para  $r = 1, 2, \dots p - 1$ , por lo que

$$
\alpha_i^{(r+1)} = 0, \qquad i = n_2, n_3, \dots n_{r+1}, \qquad r = 1, 2, \dots p - 1. \tag{93}
$$

Además, tenemos la condición necesaria para la consistencia del método [\[14\]](#page-58-0)

$$
\alpha_1^{(1)} = \sum_{j=1}^s b_i - 1 = 0 \tag{94}
$$

y la condición necesaria para que funcione el método de orden 1 [\[41\]](#page-59-11)

$$
c_i = \sum_{j=1}^{s} a_{ij}.\tag{95}
$$

A partir de (93)-(95) y las relaciones de  $\alpha$  con  $a_{ij}$ ,  $b_i$  y  $c_i$ , se pueden deducir las condiciones que deben cumplir estos coeficientes para obtener un método RK de orden [\[14\]](#page-58-0). Para los coeficientes apropiados, la fórmula RK (86) permite hallar una solución numérica con error de orden  $O(h^{p+1})$ .

## <span id="page-57-0"></span>**Bibliografía**

- <span id="page-57-1"></span>[1] T. Ohlsson, in *Relativistic Quantum Physics: From Advanced Quantum Mechanics to Introductory Quantum Field* (Cambridge University Press, 2011), pp. 22-26, 40-52.
- <span id="page-57-2"></span>[2] T. Goldman, and R.R. Silbar, "Solving the radial Dirac equations: a numerical odyssey", Eur. J. Phys. **32**(1), 217-233 (2010).
- <span id="page-57-3"></span>[3] A.D. Alhaidari, H. Bahlouli, and A. Al-Hasan, "Dirac and Klein–Gordon equations with equal scalar and vector potentials", Phys. Lett. **349**(1-4), 87-97 (2006).
- <span id="page-57-4"></span>[4] B. Bergerhoff, and G. Soff, "Scalar potentials and the Dirac equation", Z. Naturforsch. A **49**, 997-1012 (1994).
- <span id="page-57-5"></span>[5] W. Greiner, in *Relativistic Quantum Mechanics: Wave Equations* (Springler-Verlag, 1990), pp. 212-214.
- <span id="page-57-6"></span>[6] N. Brambilla, and A. Vairo, *Quark Confinement and the Hadron Spectrum* (Lectures given at HUGS at CEBAF, Hampton, Virginia, 1998).
- <span id="page-57-7"></span>[7] D. Griffiths, in *Introduction to elementary particles* (John Wiley & Sons, 1987), pp. 143-186, 279-296.
- <span id="page-57-8"></span>[8] A. Deur, S.J. Brodsky, and G.F. de Teramond, "The QCD Running Coupling", Prog. Part. Nuc. Phys. **90**(1), 1-74 (2016)
- <span id="page-57-9"></span>[9] T. Goldman, K.R. Maltman, G.J.Stephenson Jr., and K.E. Schmidt, "The importance of nucleon substructure in nuclear ground states", Nucl. Phys. A **481**(4), 621-667 (1988).
- <span id="page-57-10"></span>[10] P.R. Page, T. Goldman, and J.N. Ginocchio, "Relativistic Symmetry Suppresses Quark Spin-Orbit Splitting", Phys. Rev. Lett. **86**(2), 204-207 (2000).
- <span id="page-57-11"></span>[11] E. Tiesinga, P.J. Mohr, D.B. Newell, and B.N. Taylor, "CODATA recommended values of the fundamental physical constants: 2018" Rev. Mod. Phys. **93**(2), 025010 (2021)
- <span id="page-57-12"></span>[12] M. Dalal, in *A Textbook of Physical Chemistry* (Dalal Institute, 2018), pp. 247- 267.
- <span id="page-57-13"></span>[13] T. Goldman, and R.R. Silbar, "Charmed mesons have no discernible color-Coulomb attraction", Phys. Rev. C **85**(1), 015203 (2012).
- <span id="page-58-0"></span>[14] J.R. Dormand, and P.J. Prince, "A family of embedded Runge-Kutta formulae", Journal of Computational and Applied Mathematics **6**(1), 19-26 (1980).
- <span id="page-58-1"></span>[15] P. Descouvemont, and D. Baye, "The R-Matrix theory", Rep. Prog. Phys. **73**(1), 036301 (2010)
- <span id="page-58-2"></span>[16] D. Halderson, "R-matrix theory for the Dirac equation" Nuclear Physics A **487**(3-4), 647-652 (1988)
- <span id="page-58-3"></span>[17] R. Szmytkowski, and J. Hinze, "Kapur-Peierls and Wigner R-matrix theories for the Dirac equation" J. Phys. A: Math. Gen. **29**(18), 6125-6141 (1996)
- <span id="page-58-4"></span>[18] D. Baye, "Calculable R-matrix method for the Dirac equation" Phys. Rev. A **92**(4), 042112 (2015)
- <span id="page-58-5"></span>[19] S.E. Koonin, and D.C. Meredith, in *Computational Physics (FORTRAN version)* (CRC Press, 2018), pp. 25-84.
- <span id="page-58-6"></span>[20] M. Abramowitz, and I.A. Stegun, in *Handbook of Mathematical Functions: With Formulas, Graphs and Mathematical Tables* (National Bureau of Standards, 1972), p. 446.
- <span id="page-58-7"></span>[21] O. Čertík, *Numerical solution of the radial Dirac equation in pseudopotential construction*, Bachelor thesis, Charles University, Praga, 2006.
- <span id="page-58-8"></span>[22] C. Patrignani, "Review of Particle Physics (Particle Data Group)", Chin. Phys. C **40**(10), 100001 (2016).
- <span id="page-58-9"></span>[23] K. Heyde, in *Basic Ideas and Concepts in Nuclear Physics: An Introductory Approach* (Institute of Physics Publishing, 1999) pp. 248-251.
- <span id="page-58-10"></span>[24] X. Wang, Z. Wang, X. Wang, and X. Zhang, "Spin-Orbit Interaction of Nuclear Shell Structure", Virtual Journal of Nuclear Astrophysics **10**(9), 15 (2012).
- <span id="page-58-11"></span>[25] B.D. Serot, and J.D. Walecka, "Relativistic nuclear many body theory", Rec.Prog.Many Body Theor. **3**, 49-92 (1992).
- <span id="page-58-12"></span>[26] I.V. Hertel, and C.P. Schulz, in *Atoms, Molecules and Opticals Physics 1: Atoms and Spectroscopy* (Springer-Verlag, 2015), pp. 273-340.
- <span id="page-58-13"></span>[27] M.E. Rose, in *Relativistic electron theory* (John Wiley & Sons, 1961), pp. 166- 169.
- <span id="page-58-14"></span>[28] F. He, P. Sun, and Y. Yang, "A Demonstration of Hadron Mass Origin from QCD Trace Anomaly", Phys. Rev. D **104**(7), 074507 (2021).
- <span id="page-58-15"></span>[29] D.J. Griffiths, in *Introduction to quantum mechanics* (Prentice Hall, 1995), pp. 131-170.
- <span id="page-59-0"></span>[30] F.W. Olver, D.W. Lozier, R. Boisvert, and C.W. Clark, in *The NIST Handbook of Mathematical Functions* (National Institute of Standards and Technology, 2010), pp. 437-439.
- <span id="page-59-1"></span>[31] P. Atkins, and R. Friedman, in *Molecular Quantum Mechanics* (Oxford University Press, 2005), pp. 82-85.
- <span id="page-59-2"></span>[32] T.C. Scott, J. Shertzer, and R.A. Moore, "Accurate finite-element solutions of the two-body Dirac equation", Phys. Rev. A **45**(7), 4393-4398 (1992).
- <span id="page-59-3"></span>[33] J.D. Bjorken, and S.D. Drell, in *Relativistic Quantum Mechanics* (McGraw-Hill, 1964), pp. 52-60
- <span id="page-59-4"></span>[34] S. Devons, and I. Dueroth, "Muonic Atoms", in *Advances in Nuclear Physics* (Plenum Press, 1969), pp. 295-302.
- <span id="page-59-5"></span>[35] U. Taboada-Nieto, P.G. Ortega, D.R. Entem, F. Fernández, and J. Segovia, "Kaon spectrum revisited: bound states of high energy and spin", Eur. Phys. J. A **59**(3), 40 (2023).
- <span id="page-59-6"></span>[36] V.H. Kher, N. Devlani, and A.K. Ray, "Excited state mass spectra, Decay properties and Regge trajectories of charm and charm-strange mesons", Chin. Phys. C **41**(7), 073101 (2017).
- <span id="page-59-7"></span>[37] C.Q. Pang, J.Z. Wang, X. Liu, and T. Matsuki, "A systematic study of mass spectra and strong decay of strange mesons", Eur. Phys. J. C **77**(12), 861 (2017).
- <span id="page-59-8"></span>[38] R.W. Childers, "Two-body Dirac equation for semirelativistic quarks", Phys. Rev. D **26**(10), 2902 (1982).
- <span id="page-59-9"></span>[39] H.W. Crater, and P.V. Alstine, "Two-body Dirac equation for meson spectroscopy" Phys. Rev. D **37**(11), 1982 (1988)
- <span id="page-59-10"></span>[40] H.W. Crater, J. Schiermeyer, J. Whitney, C.Y. Wong, *Applications of Two Body Dirac Equations to Hadron and Positronium Spectroscopy* (CST-MISC joint international symposium on particle physics: from spacetime dynamics to phenomenology, Tokyo, 2014)
- <span id="page-59-11"></span>[41] A. Iserles, in *A First Course in the Numerical Analysis of Differential Equations* (Cambridge University Press, 2009), p. 38.
- <span id="page-59-12"></span>[42] J.C. Butcher, "Coefficients for the study of Runge-Kutta integration processes", Journal of the Australian Mathematical Society **3**(2), 185-201 (1963)